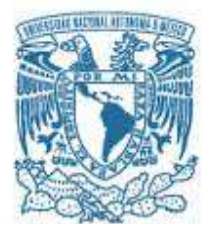

# **UNIVERSIDAD NACIONAL AUTÓNOMA DE MÉXICO**

PROGRAMA DE MAESTRÍA Y DOCTORADO EN INGENIERÍA INGENIERÍA ELÉCTRICA – SISTEMAS ELÉCTRICOS DE POTENCIA

# EL MOTOR DE RELUCTANCIA CONMUTADA: MODELADO MEDIANTE ELEMENTO FINITO Y EVALUACIÓN DE UN CONTROLADOR

**TESIS** QUE PARA OPTAR POR EL GRADO DE: MAESTRO EN INGENIERÍA

# PRESENTA: MIGUEL ANGEL RODRÍGUEZ IBÁÑEZ

**TUTORES** DR. PAUL ROLANDO MAYA ORTÍZ DR. RAFAEL ESCARELA PÉREZ

POSGRADO FACULTAD DE INGENIERÍA

MÉXICO, D. F. FEBRERO 2014

# **JURADO ASIGNADO:**

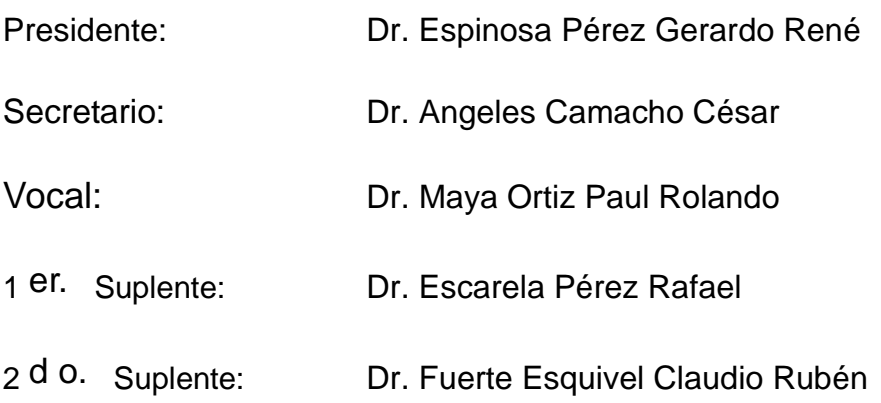

Lugar donde se realizó la tesis: Ciudad Universitaria, México D.F.

# **TUTORES DE TESIS:**

-------------------------------------------------- -------------------------------------------

Dr. Maya Ortiz Paul Rolando **Dr. Escarela Pérez Rafael** 

**FIRMA FIRMA** 

# *Dedicatoria:*

*Mi tesis la dedico con todo mi amor y cariño:* 

*A mis padres y hermana por haberme apoyado en todo, por confiar en mis decisiones, por darme una carrera para mi futuro y por creer en mí.* 

*A mis amigos por su apoyo y sincera amistad* 

# **Agradecimientos**

A mis profesores por confiar en mí y brindarme una parte de sus conocimientos, en especial a mis directores, el Dr. Paul Rolando Maya Ortiz y el Dr. Rafael Escarela Pérez por tenerme la paciencia necesaria en la elaboración de esta tesis y haberme apoyado en la elaboración de la misma

A la coordinación de Estudios de Posgrado, CEP, por el apoyo económico brindado durante mis estudios de posgrado

A la Universidad Autónoma Metropolitana, unidad Azcapotzalco.

A la Universidad Autónoma de México, por la formación humana y científica que me ha otorgado.

# Resumen

En este trabajo de tesis se presenta la evaluación de un control aplicado al modelo de un motor de reluctancia conmutada de 550W, de 4 fases, 8 polos en el estator, 6 polos en el rotor, tensión nominal de 300 volts y una velocidad nominal de 1500 rpm, el cual es modelado mediante la técnica de elementos finitos .

 El modelo acoplado incorpora el efecto electromagnético del motor en 2D, y considera los aspectos físicos de la máquina (geometría, distribución de los devanados, estator y rotor) y la no linealidad de los materiales magnéticos en el modelo de elementos finitos.

Se analizan algunos de los parámetros más importantes para el control de este motor como lo es la inductancia la cual depende de la corriente, la posición y la carga

El control que se utilizó en esta tesis resuelve el problema de seguimiento y regulación, el cual es un gran problema en la utilización de este tipo de motor ya que se deben de controlar 2 parámetros muy importantes: cuanta corriente fluye por los devanados del estator y los instantes en que esa corriente fluye.

Las ecuaciones del modelo de campo electromagnético se discretizan numéricamente utilizando el método de elementos finitos con la aproximación de Galerkin. Se considera un análisis transitorio de los campos magnéticos y de las variables electromecánicas bajo las condiciones de cambio de velocidad y carga.

# Abstract

In this thesis the evaluation of a control applied to the model of a switched reluctance motor 550W , 4-phase , 8-pole stator , 6 poles on the rotor , rated voltage of 300 volts and a rated speed is presented 1500 rpm , which is modeled by the finite element technique .

 The coupled model incorporates the effect of electromagnetic 2D engine , and considers the physical aspects of the machine (geometry, distribution of windings , stator and rotor) and the non-linearity of magnetic materials in the finite element model .

Discusses some of the most important parameters to control this engine as is the inductance which depends on the current, position and load.

The control that was used in this thesis solves the problem of follow up and regulation, which is a big problem in using this engine , it must control two important parameters: how much current flows through the stator windings and the moments when the current flows .

The equations of the model are discretized electromagnetic field numerically using the finite element method with Galerkin approximation. Transient analysis is considerer of magnetic fields and the electromechanical variables under changing conditions of speed and load.

# Índice

# **Contenido**

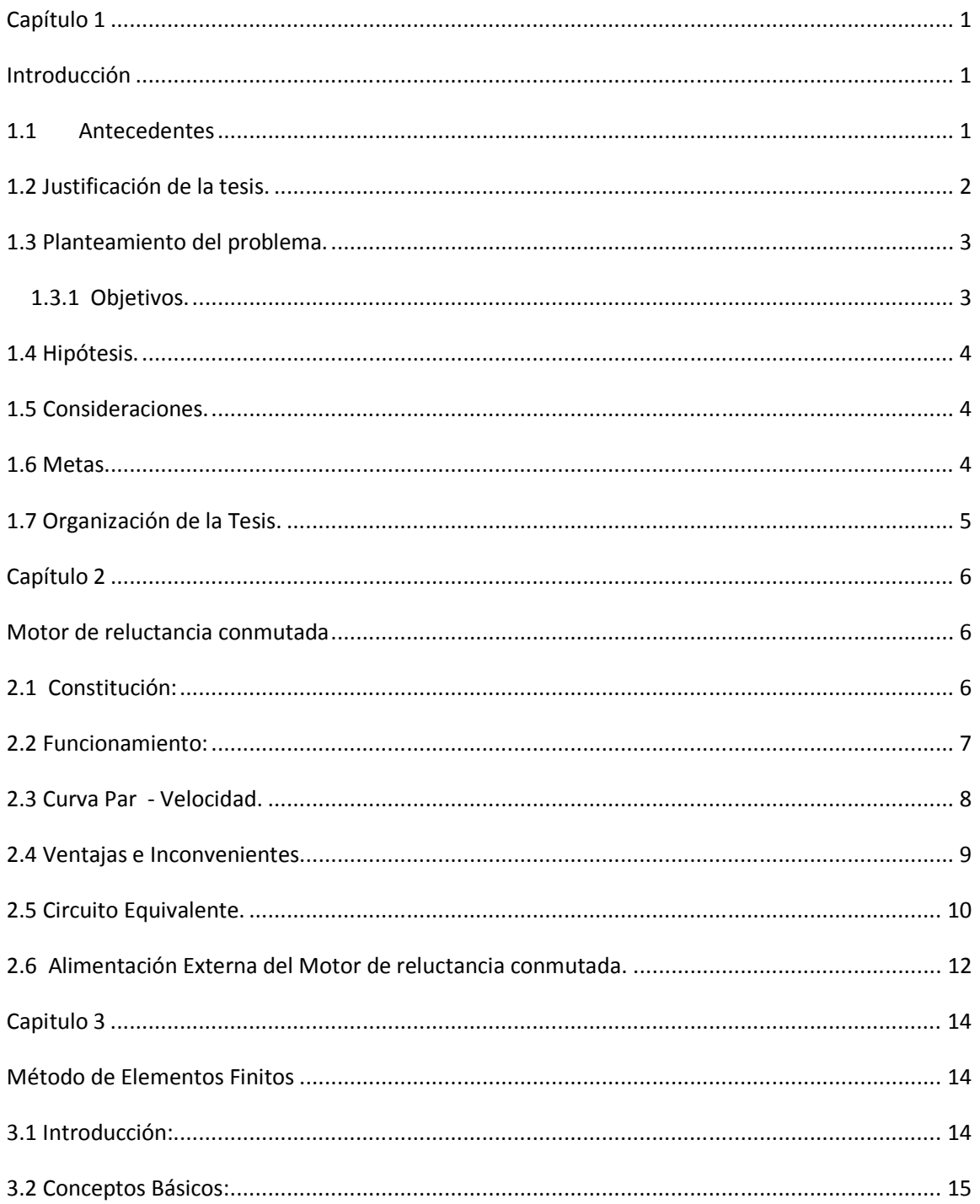

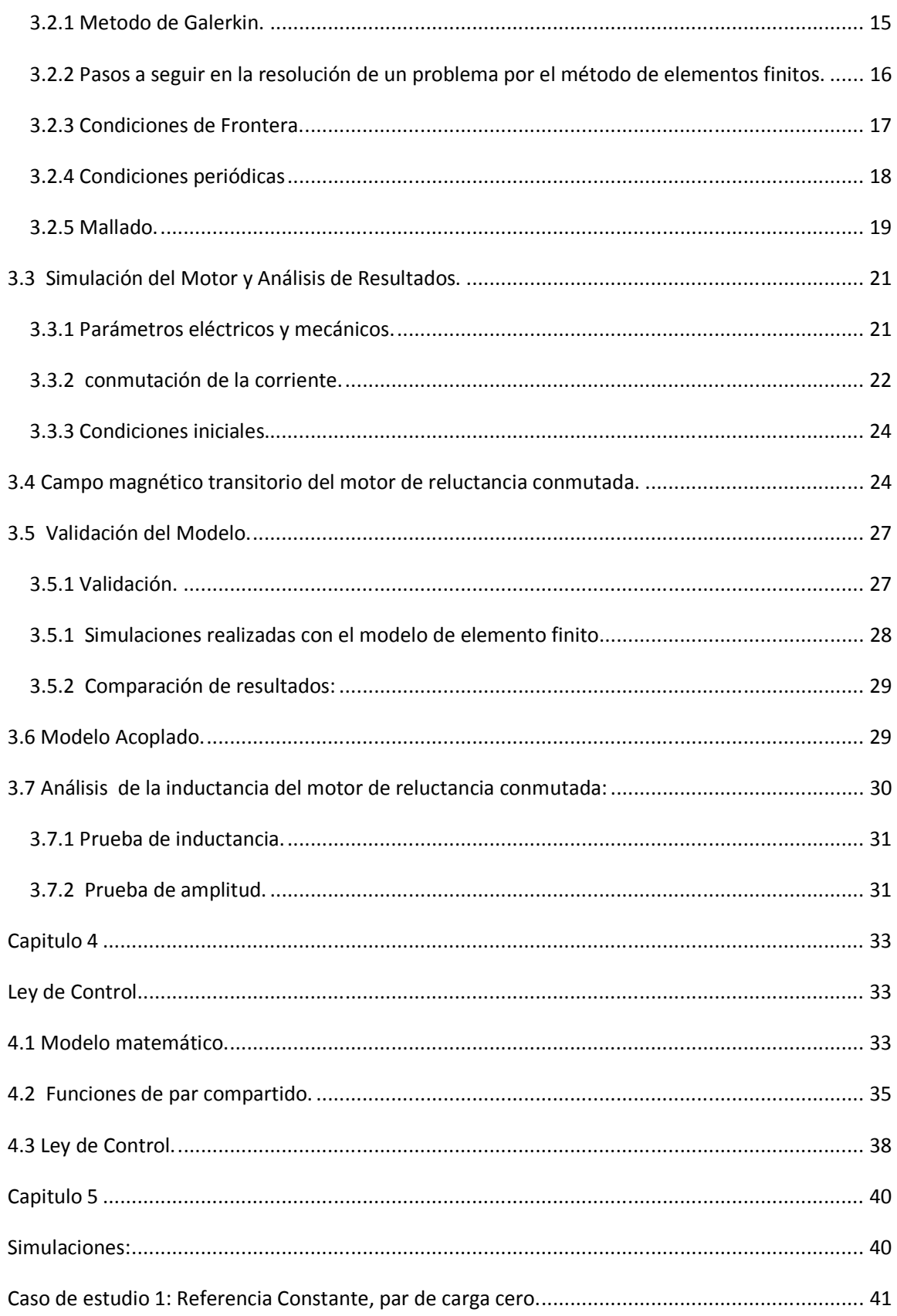

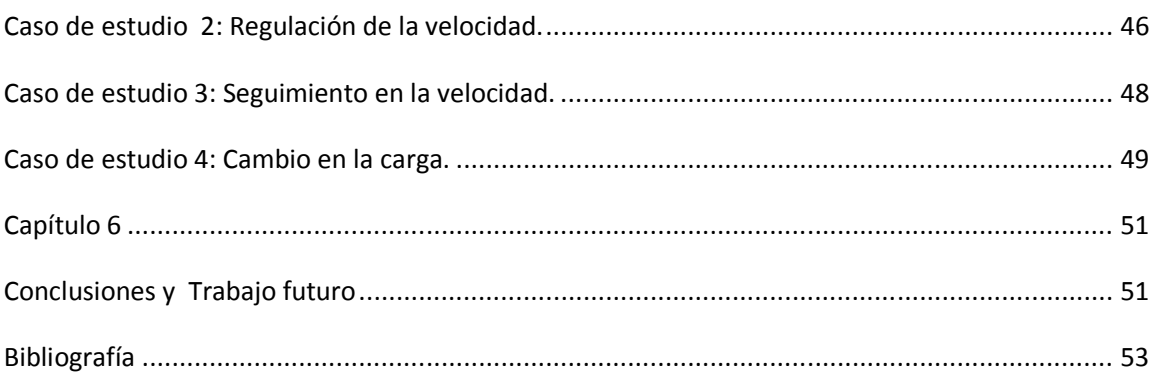

# Nomenclatura

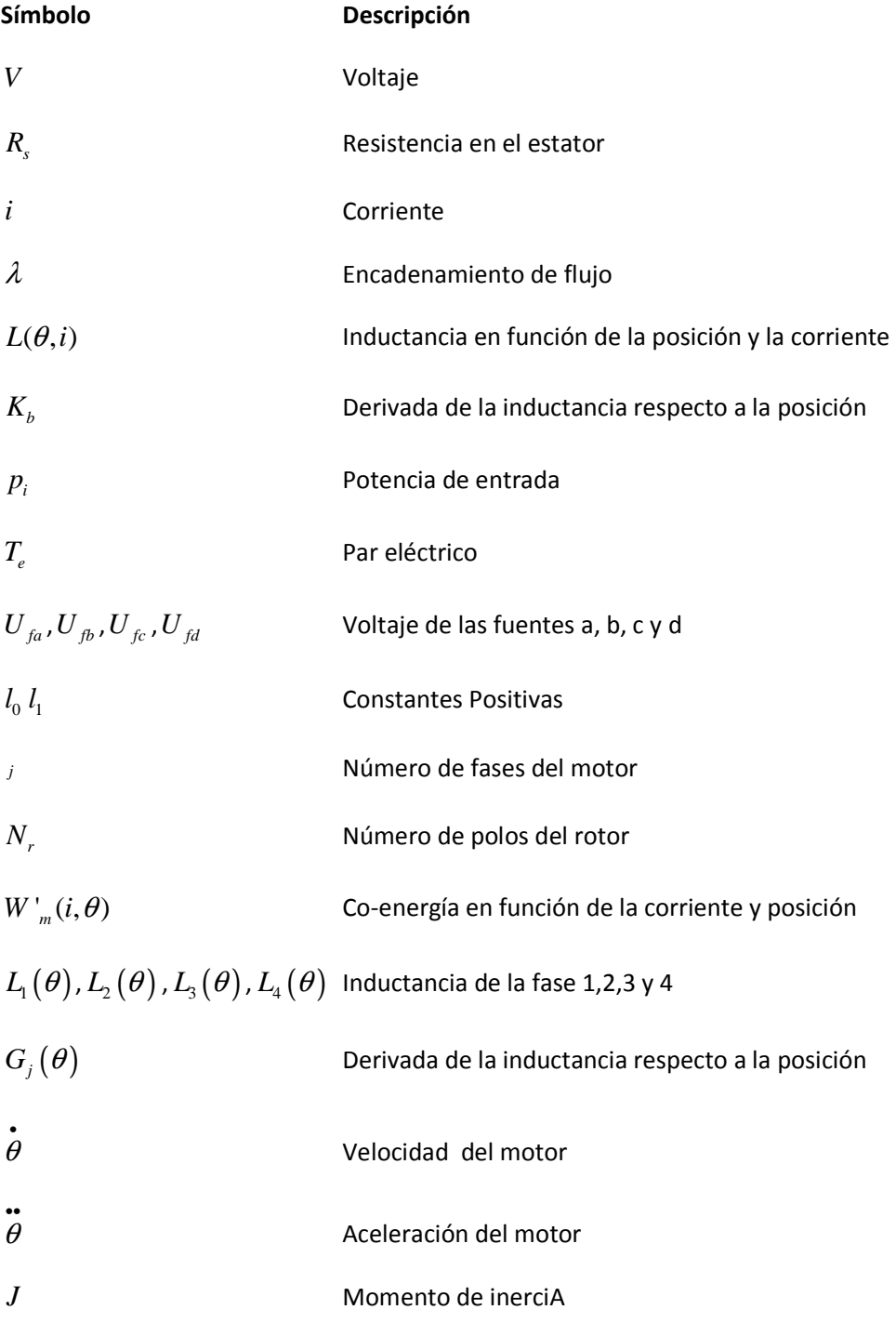

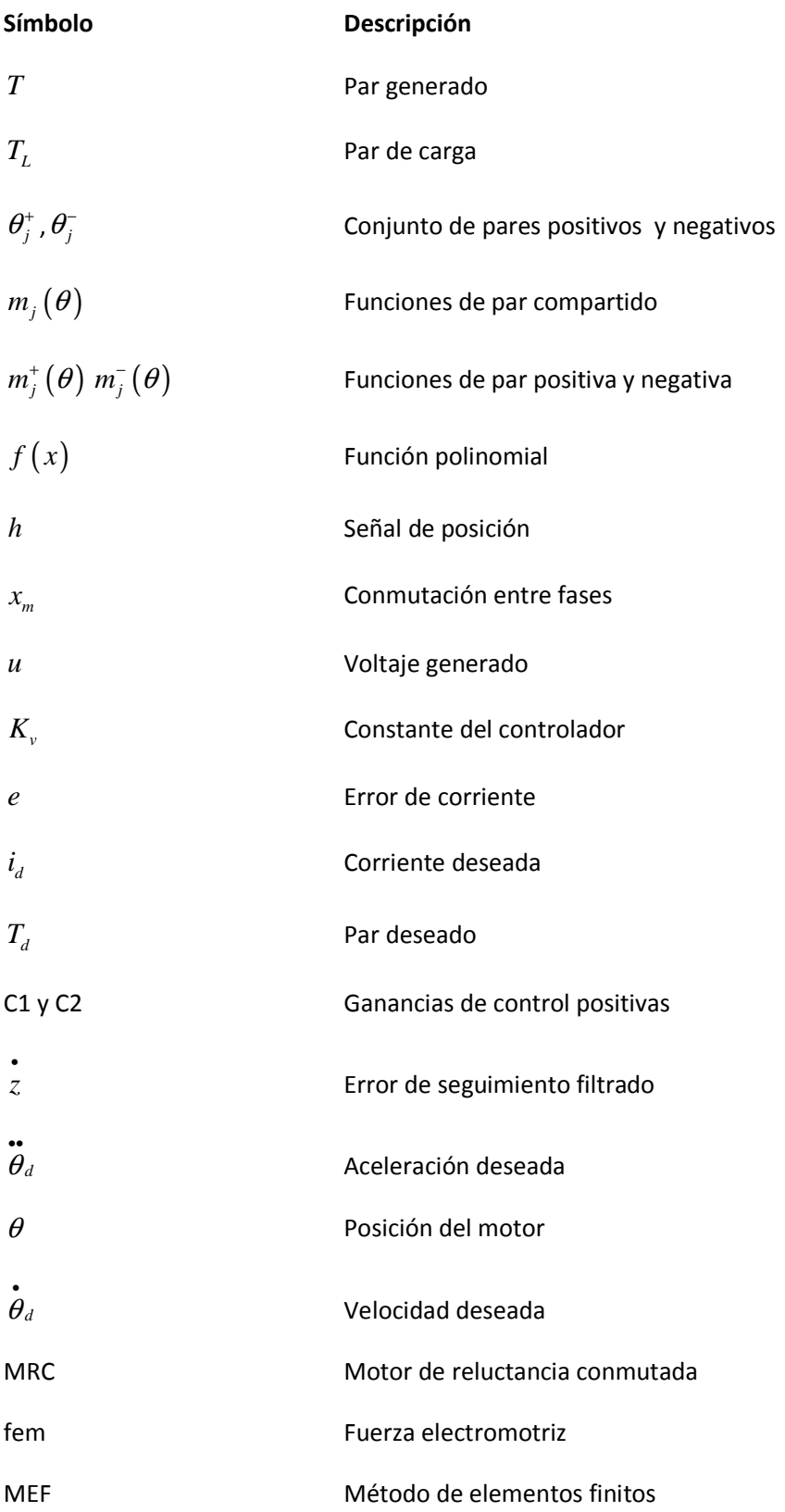

# **Capítulo 1**

# **Introducción**

El objetivo de este capítulo es el de plantear la justificación de la tesis así como una revisión de la literatura con respecto al motor de Reluctancia Conmutada en el ámbito de la simulación de modelos acoplados. Además se presenta la organización de la tesis.

# **1.1 Antecedentes**:

El primer motor de reluctancia del que se tiene referencia fue diseñado por Robert Davidson, en 1838, el cual fue utilizado para impulsar una locomotora en la línea férrea que unía Glasgow y Edimburgo. Las limitadas prestaciones de estos motores, fundamentalmente debidas a que la conmutación de las bobinas que constituían las fases del motor se realizaba de forma manual y el rápido desarrollo, en la segunda mitad del siglo XIX, de los motores de corriente continua hicieron que este tipo de motores se perdiera pronto en el olvido. Aunque la denominación Switched Reluctance Motor (SRM en sus siglas en Inglés, y Motor de Reluctancia Conmutada, MRC en sus siglas en español) fue utilizada por vez primera por Nasar en 1969 y las primeras patentes sobre motores de reluctancia conmutada fueron registradas, por Bedford & Hoft, en 1971 y 1972 [Núñez, 2009].

A finales de los años 70 cuando a partir de los trabajos de investigación sobre vehículos eléctricos alimentados con baterías, que se realizaron en las Universidades de Leeds y Nottingham es que puede decirse que comienza la era moderna del motor de reluctancia conmutada ya que apartir de la utilización de los interruptores de estado sólido que existían en ese tiempo (el tiristor, PowerMosfets e IGBTs), es que se soluciono el problema de la conmutación de las fases.

Desde entonces ha despertado gran interés en la comunidad universitaria y el mundo industrial.

 En estos sistemas electromecánicos, las fuerzas se establecen de modo tal que los elementos del mismo se reorganizan hasta minimizar la energía almacenada en el campo magnético. Es decir, hasta lograr que el flujo magnético encuentre la trayectoria de mínima reluctancia.

El motor construido por Davidson se movía por la acción de electroimanes distribuidos a lo largo de una circunferencia, los cuales eran excitados en forma secuencial para obtener un par relativamente uniforme. Este motor constituyó el primer intento para reemplazar la máquina de vapor, pero presentaba problemas estructurales originados en las elevadas fuerzas pulsantes que lo movían. El invento del motor de CC, en 1860, desplazó al motor de reluctancia como fuente de potencia mecánica, y mucho tiempo debió transcurrir antes de que fuera redescubierto como un eficiente convertidor electromecánico de energía [Núñez, 2009].

Gracias a los avances recientes en los dispositivos de conmutación de potencia, que son cada vez más rápidos, y en el procesamiento de computo que permite implantar algoritmos de control de una manera relativamente sencilla, en la actualidad los accionamientos electrónicos de velocidad variable para máquinas eléctricas son más poderosos, comparados con los que se tenían hace un par de décadas.

En el último cuarto de siglo, el motor de inducción se constituyó en el principal protagonista de las aplicaciones con accionamientos de corriente alterna, pero este panorama tiende a cambiar en la medida que se están desarrollando motores más compatibles con la naturaleza discontinua de los convertidores de potencia. Desde este punto de vista hoy se está centrando la atención en el desarrollo integrado del motor y su controlador electrónico. Dos ejemplos notables de esta tendencia son el motor CC sin escobillas y el motor de reluctancia conmutada.

# **1.2 Justificación de la tesis.**

Como contrapartida de las ventajas del MRC, su análisis es bastante complicado debido a que constituye un sistema no lineal. Por lo tanto, resulta de gran interés obtener un modelo de la máquina en el cual se pueda observar su comportamiento real.

El método de elemento finito ha sido muy utilizado en el análisis de máquinas eléctricas dando resultados más aproximados al comportamiento real de la máquina, para el caso del motor de reluctancia conmutada, ha ayudado al estudio de algunos parámetros eléctricos y mecánicos como lo mencionan los artículos: [Belhadi et al., 2012] en el cual se estudia el comportamiento de la inductancia del motor o [Kumar and Isha, 2008] en el que se estudia el comportamiento de la curva par-velocidad o en [Chan and Hamid, 2005] donde se estudia la característica de la

saturación magnética que presenta un motor de reluctancia conmutada, la cual tiene una gran influencia sobre el par y potencia. También se ha utilizado para mejorar su diseño como se menciona en [Castaño S., 2007], o para su comparación con diferentes números de polos como lo menciona el articulo [Li et al, 2008].

Por otra parte el control de motores eléctricos es vital para el desarrollo de diversas aplicaciones que van desde el movimiento de maquinaria en la industria, el automovilismo, electrodoméstico, maquinaria de gran precisión, etc. Por lo que resulta de gran importancia la evaluación del funcionamiento de los controladores. Ya que el modelado mediante elemento finito del motor de reluctancia conmutada presenta una buena aproximación al comportamiento real de un máquina, también se ha utilizado para la evaluación de diferentes controladores como lo presenta el articulo [Peng et al., 2009].

Es por eso que esta tesis pretende evaluar un modelo del motor de reluctancia conmutada mediante la técnica de elemento finito junto con un control para el motor como el que aparece en el articulo [Espinoza-Perez et al., 2004], el cual resuelve el problema de regulación y seguimiento de la velocidad, ya que se tiene que alimentar en forma secuencial las distintas fases del motor, y a su vez esta secuencia depende de la posición del rotor.

### **1.3 Planteamiento del problema.**

Usando el control propuesto en [Espinoza-Perez et al., 2004] controlar el modelo de un motor de reluctancia conmutada modelado mediante elemento finito para comprobar que este controlador resuelve el problema de regulación y seguimiento en la velocidad, así como evaluar su desempeño.

#### **1.3.1 Objetivos.**

El objetivo principal de esta tesis es analizar el comportamiento en estado transitorio de un motor de reluctancia conmutada de 0.55 kW, 300V, 4 fases , 6 polos en el rotor, 8 en el estator y 1500 rpm de velocidad nominal, así como su control de velocidad.

Los objetivos particulares son:

• Crear un modelo para el motor de reluctancia conmutada en elemento finito en el software Ansys Maxwell.

- Implementar la Ley de control propuesta en [Espinoza-Perez et al., 2004] para el motor de reluctancia conmutada en el sofware Ansys Simplorer.
- Establecer una interfaz de comunicación entre estos programas a fin de establecer el sistema *motor- controlador.*
- Evaluar el desempeño del Motor-Controlador
- Obtener conclusiones referentes a la variación paramétrica, a la sintonización, etc. Para demostrar de mostrar que es una alternativa valida

# **1.4 Hipótesis.**

- La interfaz de comunicación entre un programa de elementos finitos para modelar un motor de reluctancia conmutada y un programa de parámetros concentrados para simular el control permite analizar al sistema acoplado motor-controlador bajo diferentes condiciones de operación.
- El modelado mediante elemento finito, permite reconstruir de manera precisa el estado de un motor de reluctancia conmutada.

# **1.5 Consideraciones.**

Las consideraciones que se tomaron en cuenta para la realización de este trabajo son las siguientes:

- La conductividad eléctrica del cobre es constante.
- El motor trabaja a una temperatura constante y con ello las resistencias de los devanados del estator y rotor son también constantes.
- Se desprecian las inductancias mutuas entre los devanados del estator, ya que este tiene devanados concentrados lo que supone mínima interacción entre las fases, es decir que están desacopladas magnéticamente.
- Se asume que el flujo magnético cruza el entrehierro únicamente en la dirección radial.
- El par de carga se considera conocido.
- Existe una relación lineal entre flujos y corrientes para valores de corrientes bajos.

# **1.6 Metas.**

• Obtener un modelo del motor de reluctancia conmutada mediante el método de elementos finitos el cual se apega a un motor real ya que toma en cuentas medidas de ranuras del estator y rotor así como sus materiales de construcción.

• Obtener los resultados de la evaluación del funcionamiento de un controlador dado para el motor de reluctancia conmutada.

# **1.7 Organización de la Tesis.**

En el Capitulo 1 se presenta una breve introducción al modelado motor de reluctancia conmutada, abordando la importancia del estudio del motor con su control de velocidad mediante una simulación acoplada de sistemas físicos. También se plantea cual es el objetivo y la justificación de este trabajo.

En el Capitulo 2 se presentan algunas características del motor de reluctancia conmutada así como su principio de funcionamiento.

En el Capitulo 3 se describe el método de elementos finito con la aproximación de Galerkin. Se describen los tipos de condiciones de frontera utilizadas en el modelo, así como algunas de las características del programa. Se realiza la construcción del modelo MEF del motor de reluctancia conmutada, presentando las características físicas del motor.

En el Capitulo 4 se describe la ley de control propuesta para esta tesis, así como el acoplamiento del sistema motor-controlador.

En el Capitulo 5 se presentan los resultados obtenidos de la simulación del motor cuando opera a diferentes velocidades y cargas aplicando el control, se analizan los resultados del modelo y se presentan las distribuciones del campo magnético transitorio de motor.

En el Capitulo 6 se presentan las conclusiones de este trabajo

# **Capítulo 2**

# **Motor de reluctancia conmutada**

# **2.1 Constitución:**

La estructura del motor de reluctancia conmutada está constituida por una estructura con polos saliente en el estator y el rotor, el estator tiene devanados de fase montados alrededor de los polos que están diametralmente opuestos como lo muestra la figura 2.1 [Fitzgerald et al,1992].

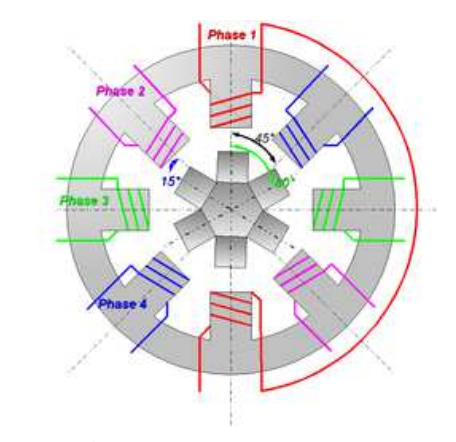

**Figura 2. 1 Conexión interna de los embobinados de la máquina** 

El número de polos en el estator y rotor es siempre diferente siendo las configuraciones más habituales las siguientes: 6/4 (6 polos en el estator y 4 polos en el rotor) y 12/8 para los accionamientos trifásicos, 8/6 y 16/12 para los tetrafásicos y 10/8 para los pentafásicos. Su estructura se muestra en la figura 2.2.

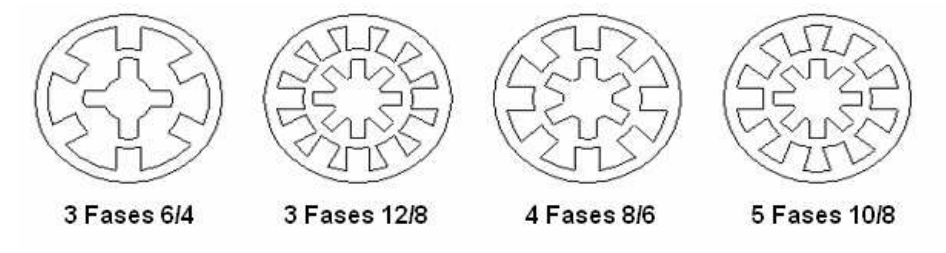

**Figura 2. 2 Estructuras electromagnéticas del motor de reluctancia conmutada** 

Para el desarrollo de esta tesis se trabajará con un motor de reluctancia de 4 fases 8/6 ya que se pretende validar el motor realizado con el mostrado en el articulo [Ansys Corporation, 2005].

### **2.2 Funcionamiento:**

El par producido en un motor de reluctancia conmutada es producido por la tendencia del rotor a ubicarse en una posición en la cual la reluctancia entre rotor y estator es mínima y por tanto su inductancia es máxima.

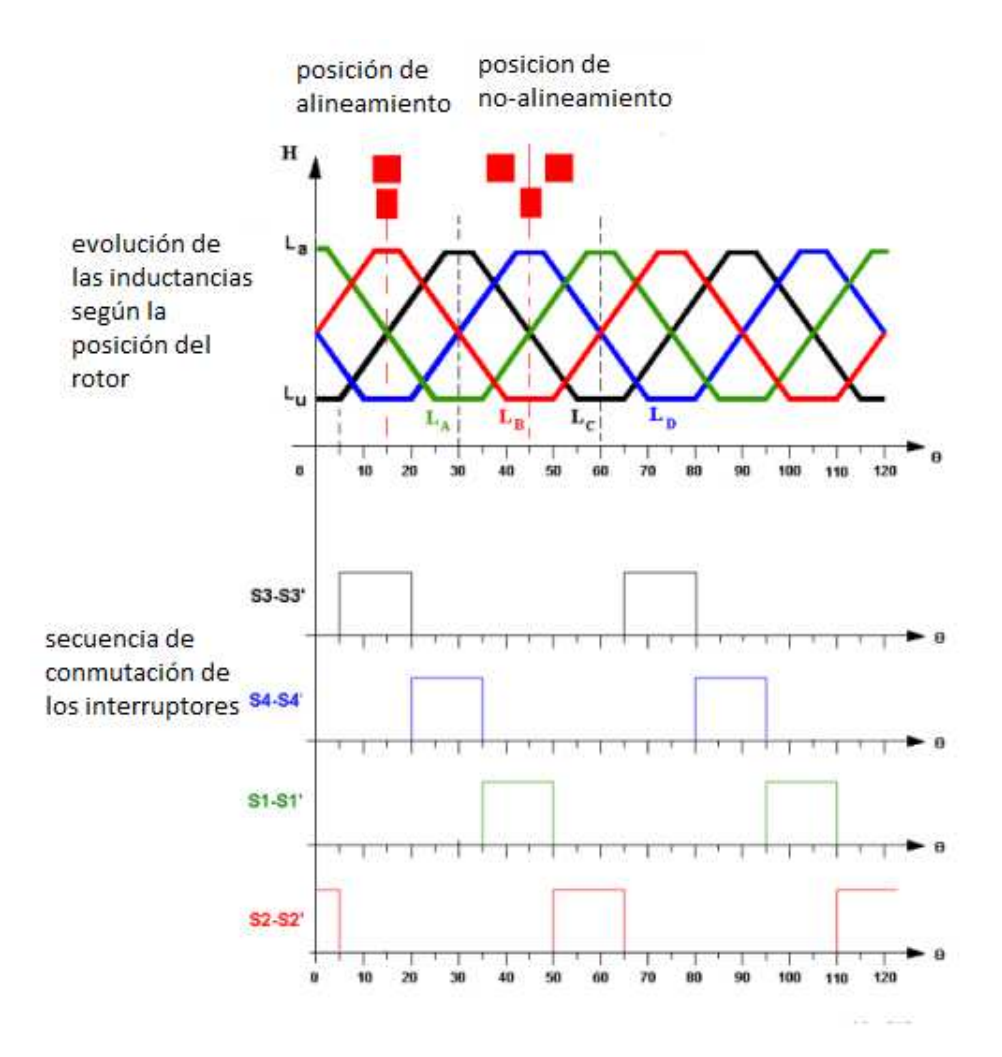

**Figura 2. 1 evolución teórica de la inductancia de cada fase y secuencia de conmutación** 

Al energizar una fase del estator se genera un único campo magnético y aparece un par reluctante. Para la producción del movimiento constante del rotor se deben encender las fases del estator alternadamente durante el intervalo creciente o decreciente de la inductancia de cada fase como

lo muestra la figura 2.3. El sentido de giro del motor depende de la secuencia de encendido de las fases

Para la producción de movimiento constante del rotor se deben encender las fases del estator alternadamente durante el intervalo creciente o decreciente de la inductancia de cada fase dependiendo del sentido de giro que se pretenda trabajar tal como lo muestra la figura 2.4.

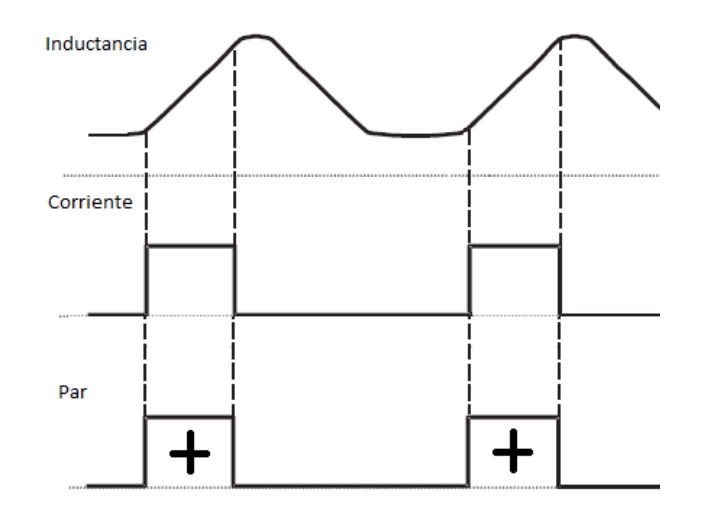

**Figura 2. 2 Encendido de una fase para producir par positivo** 

Si se excita una fase en un intervalo de posiciones mayor de lo necesario se puede producir par en sentido contrario. Por lo tanto para obtener un Par promedio con un rizo mínimo es necesario encender las fases en una secuencia donde los pares producidos por cada fase se sumen, evitando generar par en sentido contrario.

# **2.3 Curva Par - Velocidad.**

La característica par-velocidad está limitada como en otros motores eléctricos por los valores máximos de corriente y voltaje de entrada: el par está limitado por la corriente máxima permitida y la velocidad por el voltaje de entrada máximo.

Conforme aumenta la velocidad desde el arranque, ver Fig. 2.3, se perfila una región de par constante hasta que se alcanza la velocidad base, *W<sup>b</sup>* , que se define como la velocidad a la cual el termino asociado a la fuerza contra-electromotriz en esta máquina, *e*, es igual en magnitud al voltaje de entrada [Miller, 2001].

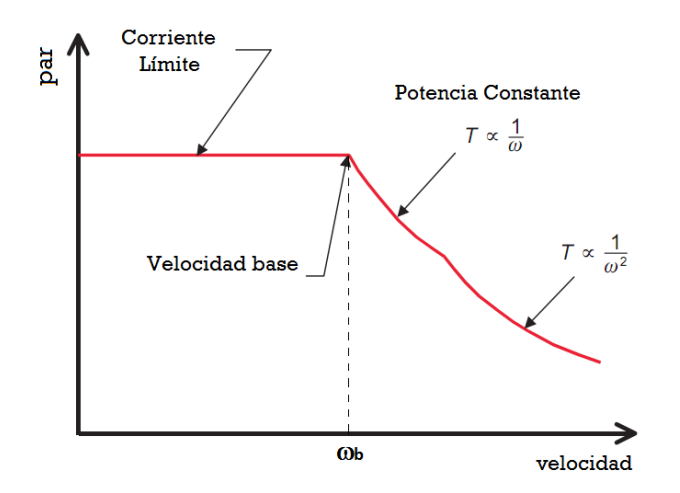

**Figura 2. 3 Curva Par - Velocidad del motor de reluctancia conmutada** 

A partir de este punto la potencia de salida permanece constante y a su valor máximo; valor que es inversamente proporcional a la velocidad. A velocidades altas, la magnitud del término *e* se incrementa y la potencia comienza a decrecer proporcionalmente con el inverso del cuadrado de la velocidad. Por lo tanto se definen como velocidades bajas, medias y altas a aquellas velocidades de 0 a 1/3 $W_b$  , de 1/3 $W_b$  a la velocidad base y por encima de la velocidad base respectivamente.

### **2.4 Ventajas e Inconvenientes.**

Algunas de las ventajas principales que presenta el motor de reluctancia conmutada se basan en su construcción simple y robusta, y en los bajos costos de fabricación. Esto se debe principalmente por prescindir estructuralmente de imanes permanentes y escobillas, consistiendo el estator sencillamente en una serie de laminaciones de acero apiladas formando una estructura de polos salientes. Las bobinas eléctricas envuelven dichos polos y se conectan de forma independiente entre pares diametralmente opuestos formando las fases de la máquina. El rotor, que no contiene conductores, es básicamente otra pieza de acero laminado que forma también una estructura de polos salientes [Núñez, 2009].

Otra de los beneficios de este motor es su elevado rendimiento, ya que puede seguir funcionando si alguna de las fases de la máquina llegase a fallar, lo que le da una gran robustez y fiabilidad al sistema, además posee un momento de inercia muy pequeño, debido a la ausencia embobinados en el rotor en la figura 2.5 se muestra el rotor de un motor de reluctancia conmutada.

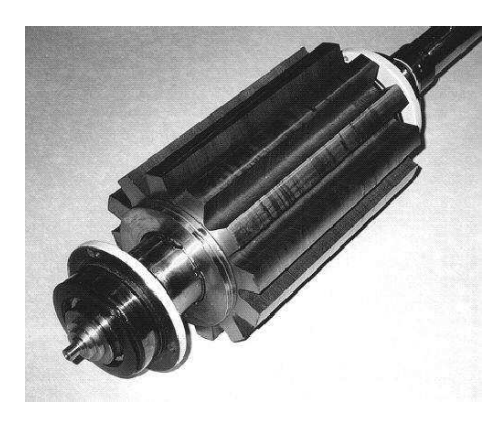

**Figura 2. 4 Rotor de motor de reluctancia conmutada**

Sin embargo, no todo son ventajas, existen también algunos inconvenientes asociados con los motores de reluctancia conmutada:

- Para el correcto funcionamiento del motor se debe de conocer en todo momento la posición del rotor, ya que se debe de conocer el momento preciso en que se tiene que energizar cada fase
- El rizo en la forma de onda del par es alto, esto da lugar a niveles de vibración y ruido acústico.
- No linealidad magnética debida a la estructura de polos salientes y al régimen de saturación en el que suelen operar estas máquinas.

# **2.5 Circuito Equivalente.**

Un circuito equivalente elemental para el motor de reluctancia conmutada se puede derivar despreciando la inductancia mutua entre las fases de la siguiente manera [Krishnan, 2010]. El voltaje aplicado es igual a la suma de las caídas resistivas y a la tasa de cambio de los flujos de enlace en la inductancia equivalente como se puede ver en la ecuación 2.1.

$$
V = R_s i + \frac{d\lambda(\theta, i)}{dt}
$$
 (2.1)

donde  $R_s$ es la resistencia por fase y  $\lambda$  es el encadenamiento de flujo por fase y esta dado por :

$$
\lambda = L(\theta, i)i
$$
\n<sup>(2.2)</sup>

Donde *L* es la inductancia que depende de la posición de rotor y corriente de fase. El voltaje de cada fase se obtiene por la ecuación [Krishnan, 2010]:

$$
V = R_s i + \frac{d\{L(\theta, i)i\}}{dt} = R_s i + L(\theta, i)\frac{di}{dt} + i\frac{d\theta}{dt} \cdot \frac{dL(\theta, i)}{d\theta}
$$

Donde *<sup>d</sup> dt*  $\frac{\theta}{\tau} = \hat{\theta}$  que se la velocidad del rotor y al sustituirlo obtenemos

$$
= R_s i + L(\theta, i) \frac{di}{dt} + \frac{dL(\theta, i)}{d\theta} \dot{\theta} i
$$
\n(2.3)

En esta ecuación los 3 términos a la derecha de la ecuación representan la caída de tensión resistiva e inductiva y la fem inducida respectivamente.

Como se observa, la fem inducida se obtiene por la ecuación 2.4.

$$
e = \frac{dL(\theta, i)}{d\theta} \hat{\theta} i
$$
 (2.4)

Sustituyendo los encadenamientos de flujo en la ecuación de tensión y multiplicando por la corriente podemos obtener la potencia de entrada, la cual está dada por la ecuación 2.5.

$$
p_i = vi = R_s i^2 + i^2 \frac{dL(\theta, i)}{dt} + L(\theta, i)i \frac{di}{dt}
$$
 (2.5)

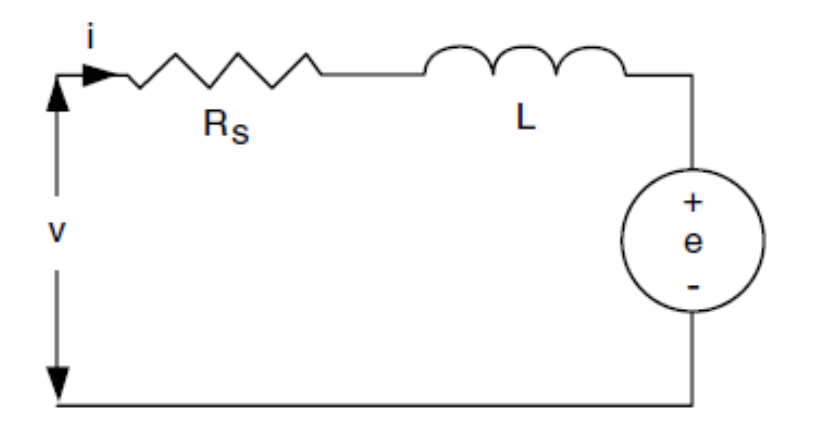

**Figura 2. 5 circuito equivalente** 

La ecuación anterior muestra como la potencia eléctrica suministrada al motor se divide en tres términos, uno para definir las perdidas, uno para describir la variación de energía almacenada en el campo magnético y el tercero para potencia mecánica el cual define el par:

$$
T_e = \frac{1}{2} i^2 \frac{dL(\theta, i)}{d\theta}
$$
 (2.5)

### **2.6 Alimentación Externa del Motor de reluctancia conmutada.**

Los dispositivos eléctricos conectados externamente al motor de reluctancia conmutada no pueden incluirse directamente en el modelo de campo del motor, es por ello que deben incorporarse las conexiones externas con una formulación circuito-campo [Escarela-Perez et al., 2009].

Las condiciones de circuitos externos, necesarias para predecir de manera adecuada la operación del motor de reluctancia conmutada, no se incluyen directamente dentro del modelo de campo sino que se interconectan con este para obtener el modelo completo de la máquina

 Los devanados del estator de un motor de reluctancia conmutada, se conectan a un controlador el cual energiza los devanados de forma secuencial, para tener un modelo completo del motor de reluctancia conmutada, se toma en cuenta el flujo de dispersión debido a los cabezales en los devanados. La Figura 2.7 muestra la interconexión del circuito del estator y el controlador (fuente de alimentación).

El controlador utilizado en este trabajo se explica en el Capitulo 4 de esta tesis.

$$
U_{fa} = R_{fa} I_{fa} + L_a \frac{dI_{fa}}{dt}
$$
 (2.6)

$$
U_{fb} = R_{fb} I_{fb} + L_b \frac{dI_{fb}}{dt}
$$
 (2.7)

$$
U_{fc} = R_{fc} I_{fc} + L_c \frac{dI_{fc}}{dt}
$$
 (2.8)

$$
U_{fd} = R_{fd} I_{fd} + L_d \frac{dI_{fd}}{dt}
$$
 (2.9)

12

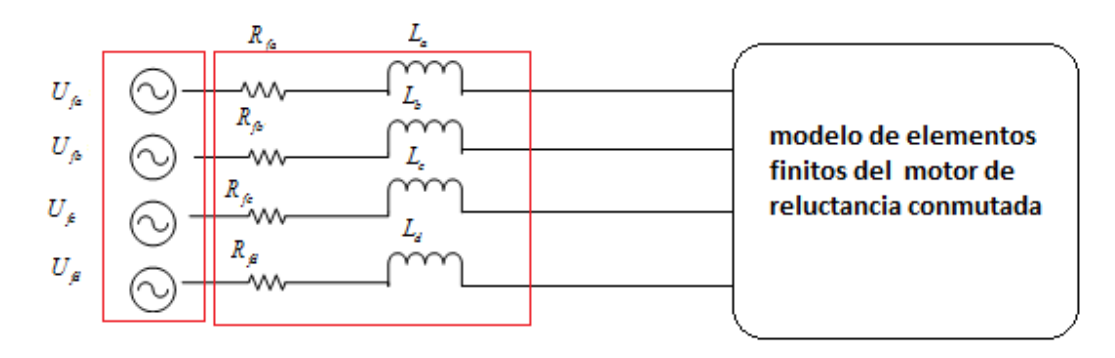

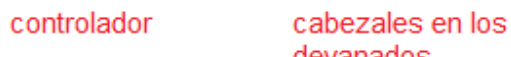

devanados **Figura 2. 6 Fuente de voltaje que alimenta a la máquina** 

# **Capitulo 3**

# **Método de Elementos Finitos**

### **3.1 Introducción:**

El método de elementos finitos es un método numérico para la solución de problemas de ingeniería que involucran un alto grado de complejidad, de matemáticas aplicadas así como las fisicomatemáticas, ya que la gran mayoría de los problema que se presentan en estas áreas involucran geometrías complejas, cargas no distribuidas y determinación de propiedades de materiales, por lo que generalmente no es posible obtener una solución analítica directamente de expresiones matemáticas.

Entre las áreas de la fisicomatemática y la ingeniería en las que el uso del método de elementos finitos es aplicado para la solución de problemas destacan: el análisis de estructuras, problemas de calor, flujo de fluidos, así como el cálculo de potenciales electromagnéticos [Mitre, 2004].

La solución analítica se refiere a aquellas expresiones matemáticas que arrojan valores para alguna determinada incógnita, la cual es válida a lo largo del cuerpo estudiado y por lo tanto es válida también en cualquier sección del cuerpo en un número infinito de secciones dentro del cuerpo. Estas soluciones analíticas, generalmente requieren la solución de ecuaciones diferenciales ya sean parciales u ordinarias, las cuales debido a que se analizan en geometrías complejas, cargas no distribuidas y determinación de propiedades de materiales, no son posibles de obtener.

Sin embargo, la formulación que se propone por medio del uso del método de elementos finitos permite que el problema sea planteado como una serie de ecuaciones algebraicas simultaneas, en lugar de requerir la resolución de ecuaciones diferenciales complejas, pero, dado que el problema tiene que ser "discretizado", este método numérico, al igual que todos los métodos numéricos arrojan valores aproximados de las incógnitas en un numero finito de locaciones dentro del cuerpo, las cuales dependen directamente, del numero del elementos usados para la discretización de la pieza. La discretización es el proceso de modelación de un cuerpo que

consiste en la división equivalente del mismo en un sistema conformado por cuerpos más pequeños (elementos finitos) interconectados por medio de puntos comunes o nodos, los cuales forman superficies y se comportan como bloques de control independientes, lo que a su vez son afectados por las condiciones de frontera que afectan al cuerpo estudiado como un todo, la condiciones de frontera son restricciones conocidas que representan la solución del problema en la frontera entre 2 superficies [Mitre, 2004].

En la aplicación del método de elementos finitos en vez de resolver el problema como un todo en una sola operación, se divide el cuerpo a estudiar en un número de elementos finitos, los cuales a su vez se resuelven simultáneamente y posteriormente se obtiene el resultado de un todo conformado por cada resultado arrojado por los elementos finitos.

Generalmente, en electromagnetismo, el MEF está asociado a métodos de residuales ponderados [Bastos and Sadowski, 2003]. Los métodos de residuales se establecen directamente de la ecuación física que tiene que ser resuelta. Esta es la principal razón del porqué hoy en día el método de elementos finitos es establecido con métodos de residuales ponderados.

El Método de Galerkin es una forma particular de los métodos residuales y se utiliza ampliamente en problemas electromagnéticos. Esta formulación particular es la que se usa para resolver la ecuación de difusión no lineal que gobierna el comportamiento del motor de reluctancia conmutada.

### **3.2 Conceptos Básicos:**

A continuación se da una breve descripción de los conceptos básicos que se utilizaron para la realización de este trabajo.

# **3.2.1 Metodo de Galerkin.**

El método de Galerkin es un método de residuales ponderados que se aplica para minimizar el residual de una ecuación en derivadas parciales. La mejor aproximación de los potenciales magnéticos se puede obtener cuando la integral del residual de la ecuación diferencial, multiplicada por una función de ponderación sobre el dominio del problema, es igual a cero. La función de ponderación puede ser arbitraria, pero en el método de Galerkin, las funciones de ponderación se seleccionan de tal manera que sean las mismas que las funciones usadas para la expansión de la solución aproximada.

# **3.2.2 Pasos a seguir en la resolución de un problema por el método de elementos finitos.**

Para la resolución de un problema por el método de elementos finitos se deben de llevar a cabo las siguientes etapas:

Pre procesamiento: crear el modelo en 2 o 3 dimensiones con algún software de dibujo. Para la realización de esta tesis se utiliza el programa de Ansys Maxwell, el cual permite realizar el modelo de la máquina y aplicarle el método de elementos finitos. Para la realización del modelo de esta tesis se tomaron los siguientes datos con los cuales se realizó el modelo del motor, estos datos fueron tomados del articulo [Ansys Corporation, 2005].

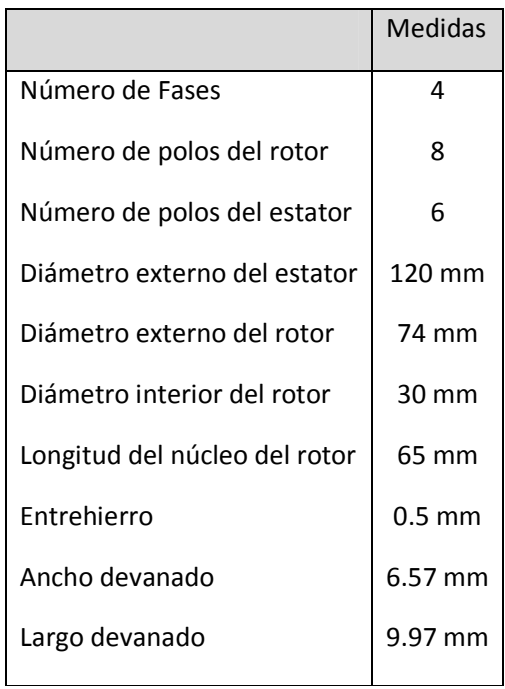

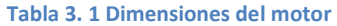

Con los datos anteriores se dibuja el modelo del motor como lo muestra la figura 3.1 y se procede a la asignación del tipo de material para cada una de las zonas del modelo.

Para la asignación del material para esta tesis se utilizaron los siguientes datos tomados de [Ansys Corporation, 2005].

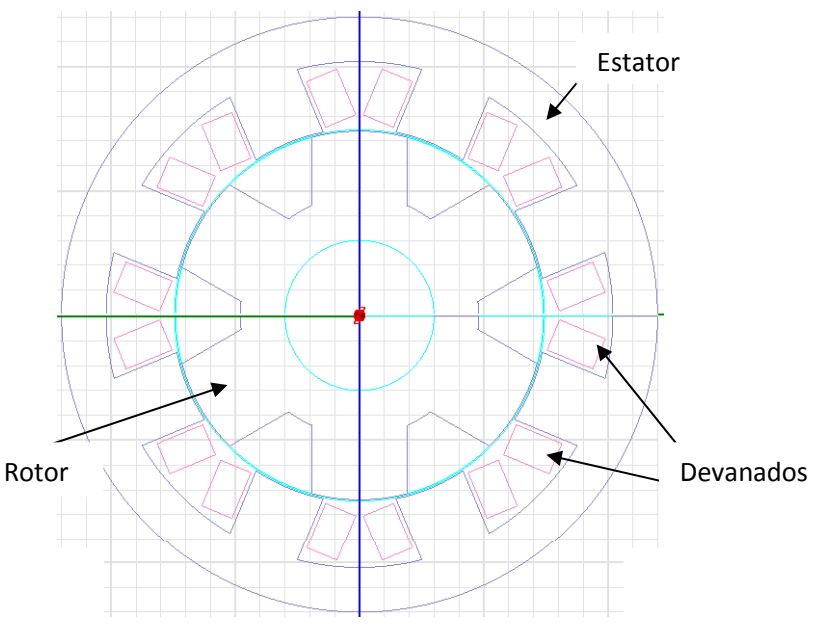

**Figura 3. 1 Esquema del motor** 

# **Tabla 3. 2 Material**

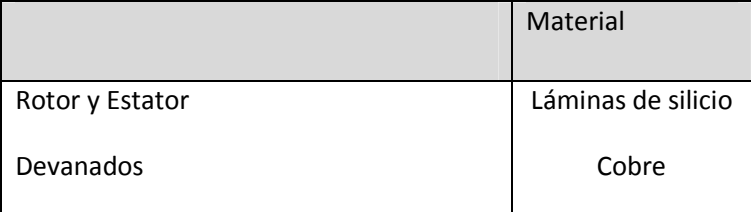

# **3.2.3 Condiciones de Frontera.**

Debemos resolver problemas, en los cuales se involucran dos regiones de diferentes materiales, y en consecuencia con diferentes propiedades de conductividad, permitividad, permeabilidad, etc. Para resolver problemas de campos electromagnéticos que involucren fronteras, necesitamos determinar las propiedades transicionales del campo, en los 2 lados que definen a la frontera. Éstas son conocidas como condiciones de frontera.

Existen 2 tipos de condiciones de frontera:

• Naturales o de Neumann: Se cumplen por ser parte de la formulación del problema.

• Esenciales o de Dirichlet: Es necesario imponerlas sobre el sistema final. Fijan el valor de grados de libertad ligados al contorno (reducen el tamaño del sistema).

La condición de frontera del dominio seleccionado en este trabajo de tesis, es la periferia externa del núcleo magnético del estator. El modelo del motor considera la condición de frontera Dirichlet de flujo magnético nulo cruzando esta frontera. Expresada en términos del potencial magnético vectorial, esta condición impone un valor de potencial igual a cero en la periferia del estator del motor.

## **3.2.4 Condiciones periódicas**:

De manera especial en el análisis de máquinas eléctricas, la periodicidad y anti periodicidad geométrica pueden reducir considerablemente el dominio del problema estudiado. Por ejemplo, el dominio de estudio de un motor de reluctancia conmutada puede reducirse a la mitad ya que éste está constituido por polos simétricos diametralmente opuestos.

Algunos problemas tienen geometrías que pueden estar compuestas de una sección repetitiva del dominio que está siendo analizado como por ejemplo la geometría mostrada en la figura 3.1 . En este caso, el problema es periódico, caracterizado por una repetición geométrica del dominio S. Si existen bobinas orientadas en la misma dirección los potenciales sobre la línea C son idénticos a los potenciales sobre la línea D. En lugar de considerar la estructura completa, es suficiente con analizar solo el dominio S. En otras palabras, esto significa que los potenciales magnéticos vectoriales se fijan como Ai=Ai' y Aj=Aj' . Los nodos restantes sobre la línea D se tratan de la misma forma [Bastos and Sadowski, 2003].

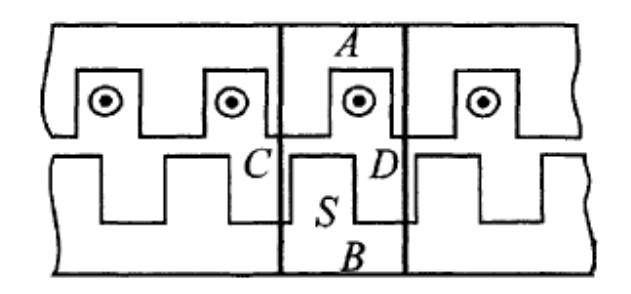

**Figura 3.2 Estructura periódica. El dominio S definido por las líneas C y D, es un dominio repetitivo. Solo se necesita analizar esta parte de la estructura** 

La anti-periodicidad es similar al caso periódico visto anteriormente. Se tiene una repetición geométrica de un dominio, pero las bobinas de las corrientes de la fuente tienen direcciones opuestas de una manera alternada, como se muestra en la Figura 3.2.

Se considera solamente el dominio S de la Figura 3.2 y ahora los potenciales magnéticos se tratan de la siguiente manera: Ai=-Ai' y Aj=-Aj'[Bastos and Sadowski, 2003].

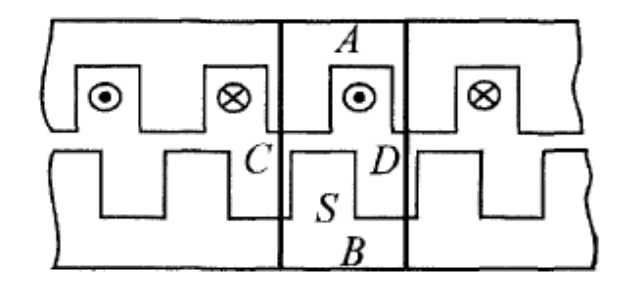

**Figura 3.3 Estructura anti-periódica. El dominio S definido por las líneas C y D, es un dominio repetitivo pero con dirección alternada de las corrientes** 

# **3.2.5 Mallado.**

La forma más popular y por lo tanto la más utilizada para elementos finitos en 2 dimensiones son los triángulos en comparación con los rectángulos. La ventaja de los triángulos en 2 dimensiones y tetraedros en 3 dimensiones radica en la flexibilidad para la localización de nodos es decir la forma de poder dividir los dominios del sistema.

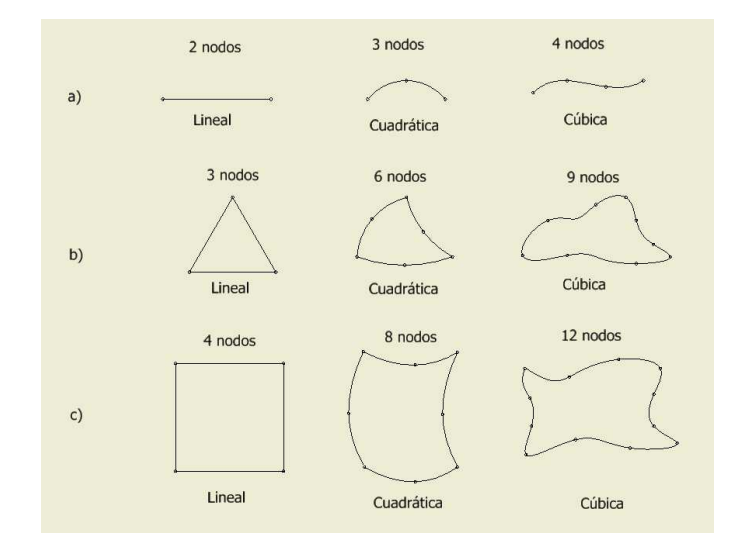

**Figura 3. 4 Muestra los elementos finitos comúnmente utilizados en dos dimensiones.** 

Condiciones a cumplir para la división de la región o dominio para el que queremos resolver:

- Deben cubrir toda la región.
- No deben solaparse.
- El número de elementos que componen nuestra malla está determinado principalmente por la capacidad de la computadora con la cual se esté realizando el análisis del problema y el grado de exactitud que deseemos obtener.

Para obtener mejores resultados es preferible que el programa realice una división automática de los cuerpos a analizar, así como emplear un mayor número de nodos en las zonas más importantes y donde las fuerzas son aplicadas para obtener una mejor representación y evitar que el modelo quede incompleto o con huecos en la malla, por la omisión de algún elemento o la falta de nodos. El número de nodos y su distribución depende del tipo de elemento, aunque es importante recalcar que entre más nodos tengamos, los resultados serán más precisos, pero también requeriremos de mayores recursos de nuestros sistemas de cálculo. La malla generada en este trabajo de tesis para el modelo numérico del motor de reluctancia conmutada consta de 1848 elementos triangulares [Bastos and Sadowski, 2003].

Para tomar en cuenta el movimiento del rotor, que afecta directamente la topología del mallado, se define una banda de elementos finitos que se encuentran dentro del entrehierro de la máquina; la topología de la banda de elementos va cambiando conforme la posición del rotor cambia. Este método se conoce como la técnica de la banda de movimiento. Entonces, la malla del estator y la malla del rotor no se alteran, pero los elementos en el entrehierro se distorsionan conforme el rotor cambia de posición, hasta que es inevitable volver a mallar la geometría. Esto es, cuando la forma propia o elemental de los elementos finitos deformados se pierde.

En la Figura 3.5 se observa el mallado elaborado por el MEF en la máquina cuando se encuentra en operación. Es importante mencionar que la malla no se optimizó en términos geométricos pero si cumple con un criterio de convergencia energética, lo que garantiza precisión en los resultados, esto lo hace con un refinamiento de malla y un criterio de convergencia.

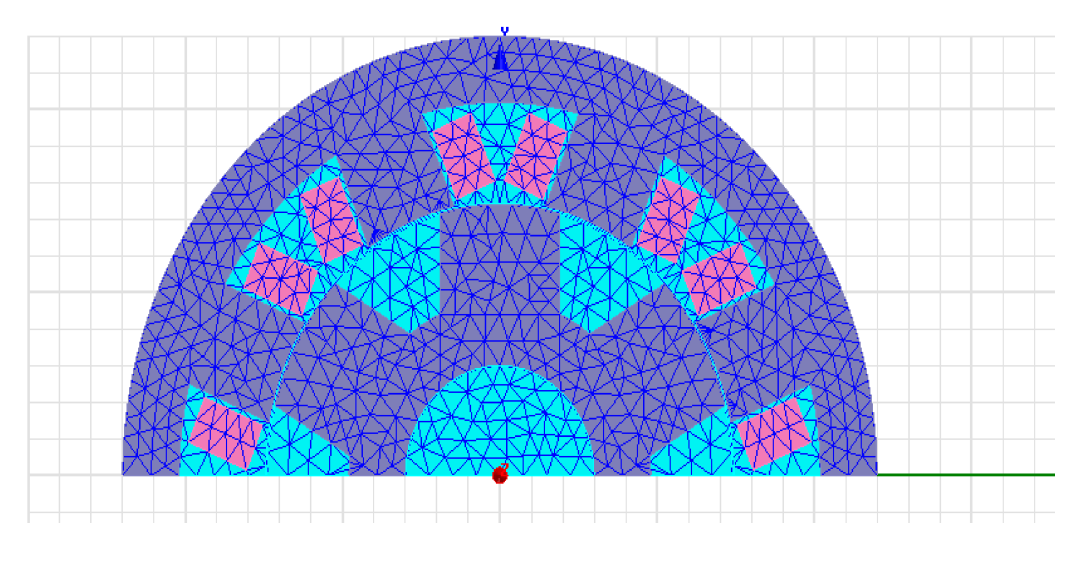

**Figura 3.5 mallado del motor de reluctancia**

# **3.3 Simulación del Motor y Análisis de Resultados.**

En esta sección se muestran las simulaciones que se realizaron mediante el método de elementos finitos, para el motor de reluctancia conmutada mostrado en la Figura 3.5.

# **3.3.1 Parámetros eléctricos y mecánicos.**

 Para la realización de esta tesis se utilizaron los siguientes parámetros obtenidos del motor que se pretende simular del artículo [Ansys Corporation, 2005]:

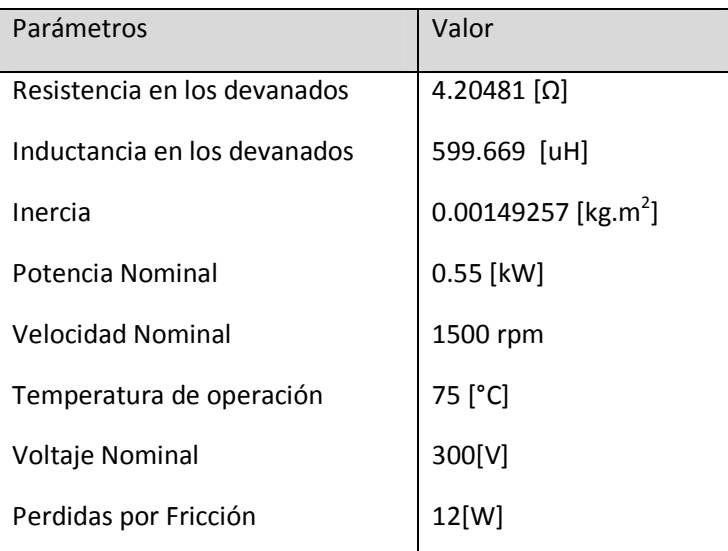

### **Tabla 3. 3 Parámetros de la máquina**

# **3.3.2 conmutación de la corriente.**

La conmutación de las corrientes en las fases se realiza mediante un convertidor estático de potencia, en el que la secuencia de conmutación de los interruptores de estado sólido que lo componen está controlada por una serie de pulso los cuales abren o cierran los interruptores y permiten de esta forma el paso de corriente a las diferentes fases del motor. Los siguientes datos fueron tomados del articulo [Ansys Corporation, 2005] con los cuales se armó el circuito de la figura 3.6 y se realizaron la simulaciones de validación del modelo.

Valores para los componentes eléctricos:

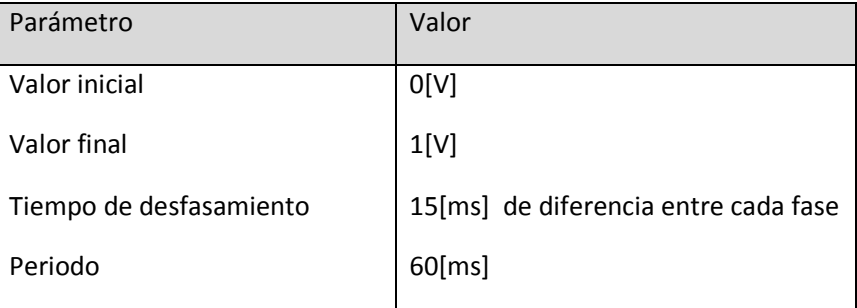

### **Tabla 3. 4 Fuente de Voltaje de Pulsos**

### **Tabla 3. 5 Componentes eléctricos**

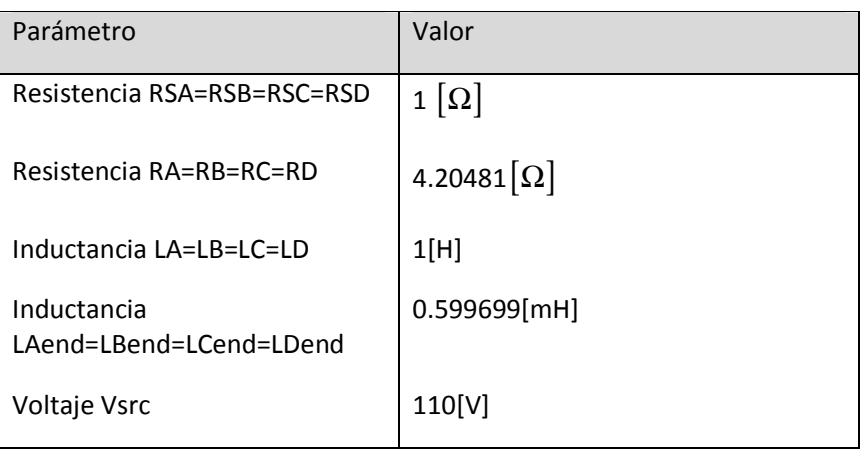

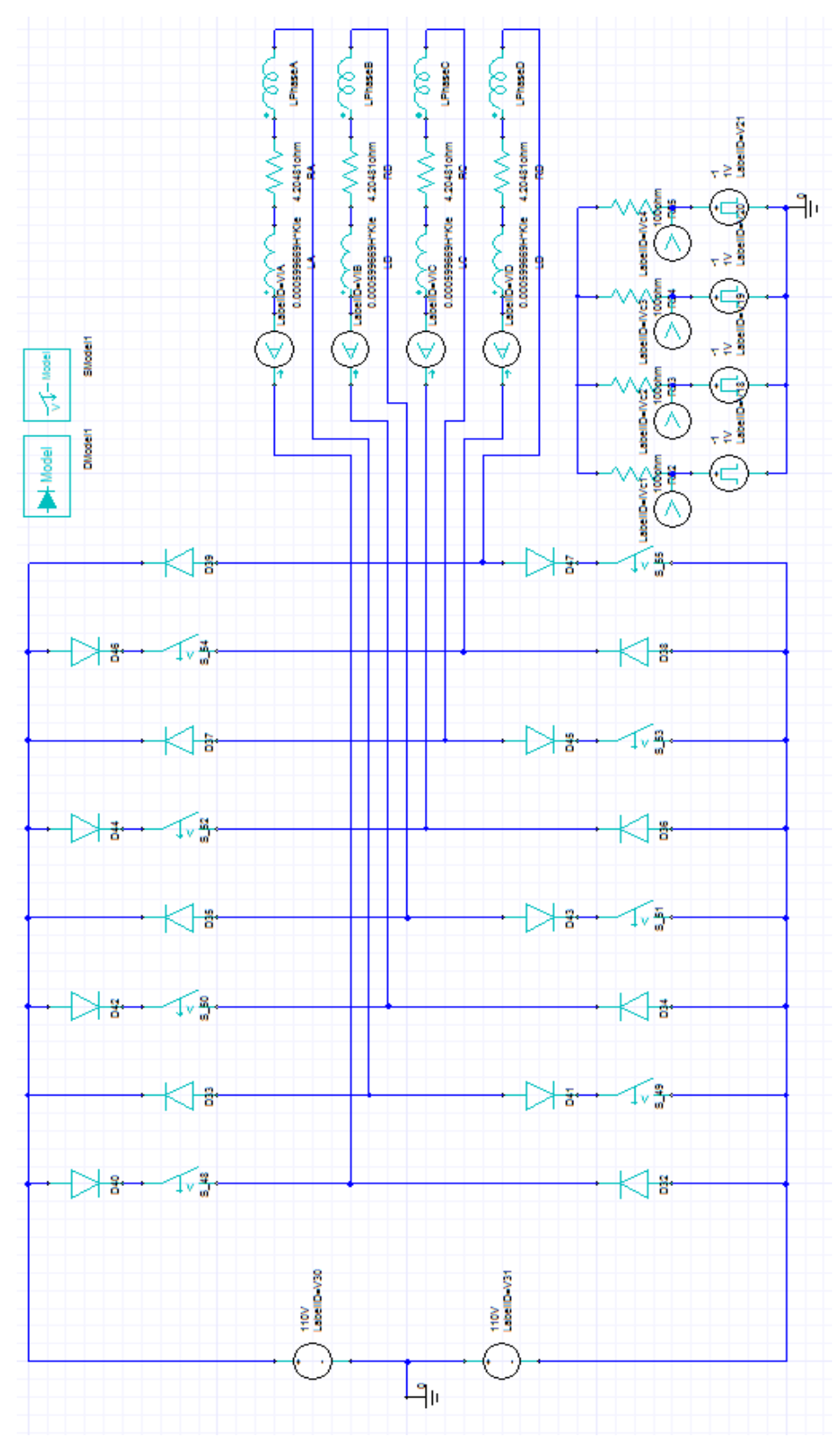

**Figura 3. 6 Circuito de conmutación** 

#### **Tabla 3. 6 Parámetros del modelo de diodo**

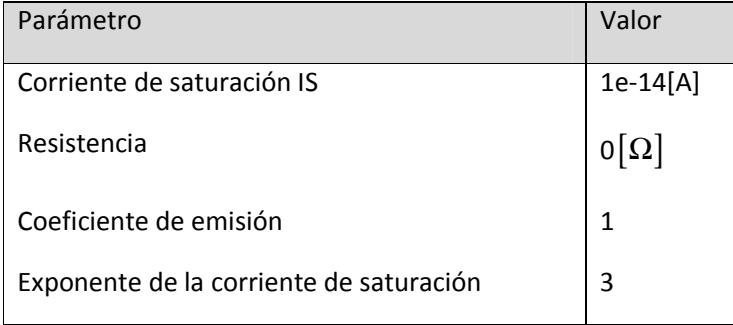

## **3.3.3 Condiciones iniciales.**

Para realizar el análisis transitorio es necesario precisar las condiciones iniciales de la simulación.

En este análisis se considera:

- Sin excitación (las corrientes en los devanados del estator son igual a cero).
- Como resultado del punto anterior, el potencial magnético vectorial inicial en toda la región de análisis, es cero.
- La posición inicial del motor es 22.5°.
- La velocidad inicial es de 1847.14 rpm.

## **3.4 Campo magnético transitorio del motor de reluctancia conmutada.**

Para visualizar la evolución de la penetración del campo magnético en el núcleo magnético del rotor, se presentan una serie de graficas de las líneas de campo magnético y de la densidad de flujo magnético en diferentes instantes de tiempo. En las gráficas se relacionan las magnitudes de la densidad de flujo magnético y las líneas de flujo con colores de diferentes tonalidades. Los valores más altos están representados por los rojos intensos y los valores cercanos a una magnitud igual a cero por los azules intensos.

En las figuras 3.7, 3.8 y 3.9 se observan las líneas de campo magnético para 2 posiciones diferentes del rotor, en la primera se observa que el estator y rotor se encuentran desalineados y en la segunda se encuentran alineados, esto es debido al aumento de corriente en los devanados del estator, ya que se produce un campo magnético, y aparece un par reluctante como consecuencia de la tendencia del rotor a desplazarse hacia la posición de mínima reluctancia. Así mismo la intensidad del campo magnético en las zonas cercanas al entrehierro para una posición de desalineado es más intensa ya que hay una menor área común entre posición y rotor por donde pueda circular el campo magnético y conforme se alinean los polos la intensidad de campo magnético disminuye.

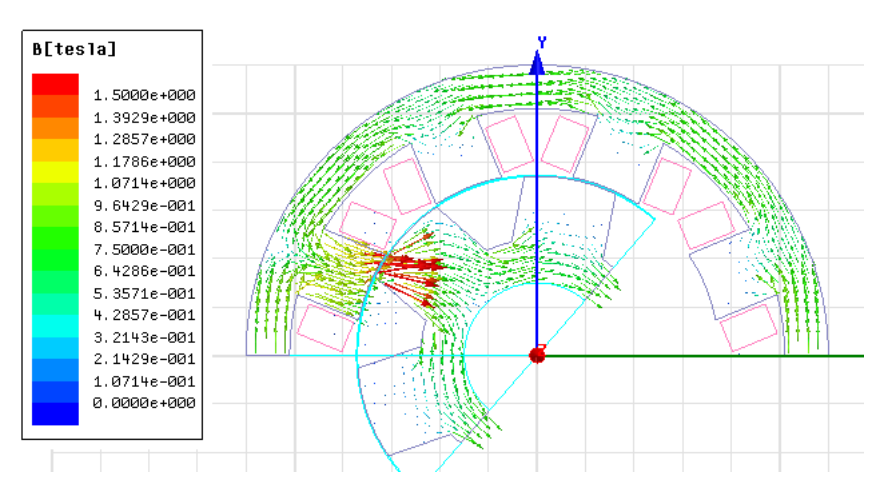

**Figura 3. 7 Dirección del flujo magnético para un tiempo de 0.0024 [s]** 

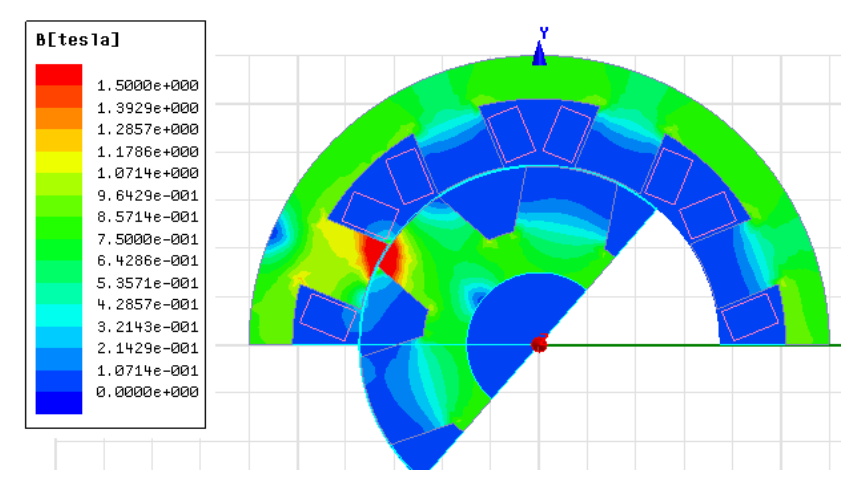

**Figura 3. 8 Densidad del flujo magnético para un tiempo de 0.0024 [s]** 

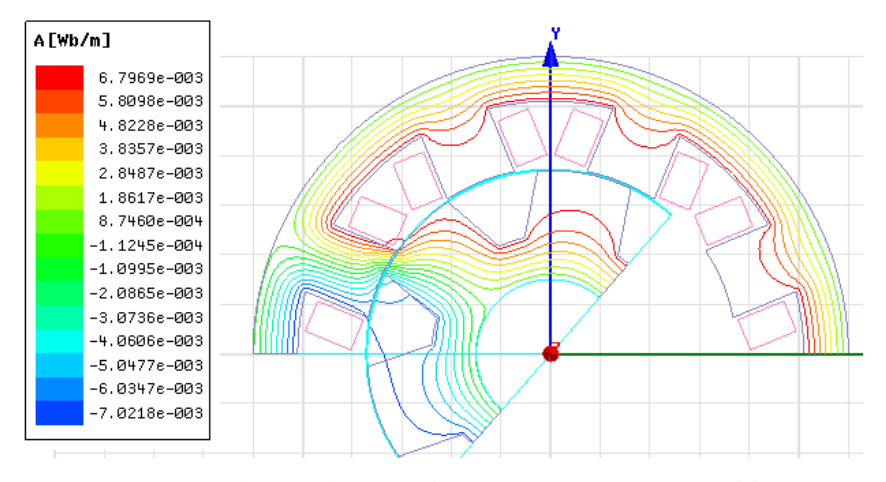

**Figura 3. 9 líneas de flujo magnético para un tiempo de 0.0024 [s]** 

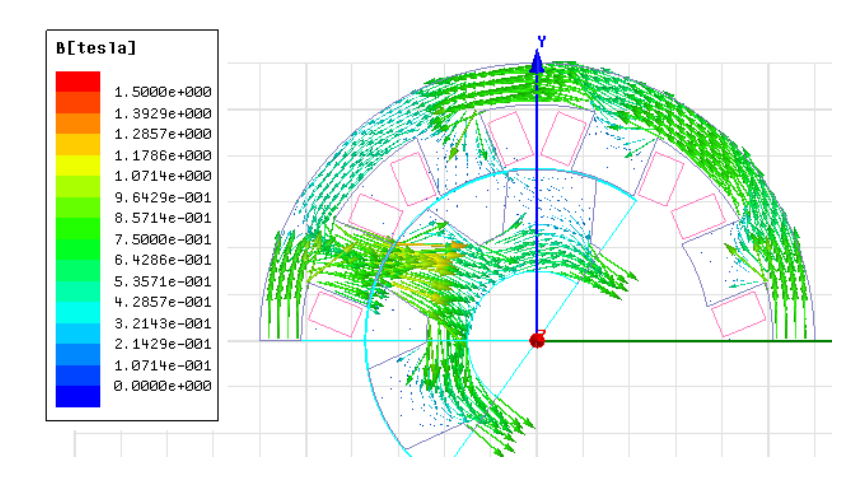

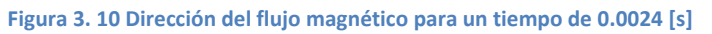

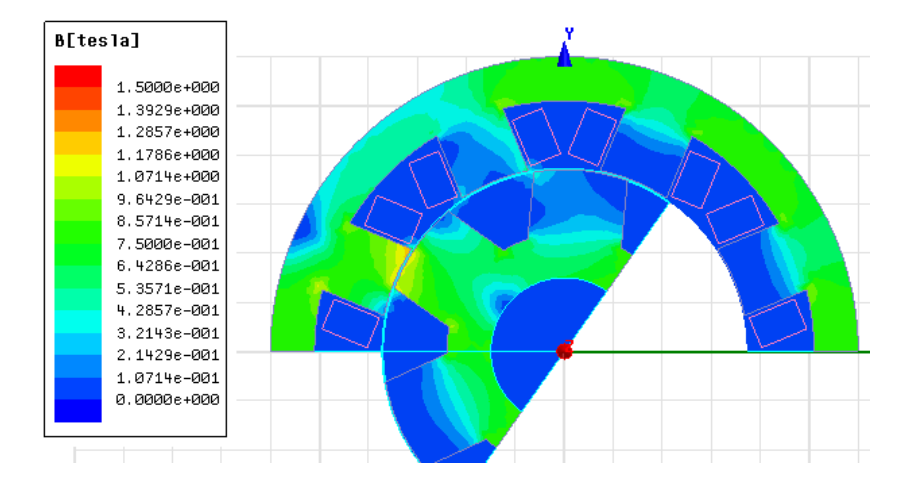

**Figura 3. 11 Densidad del flujo magnético para un tiempo de 0.0024 [s]** 

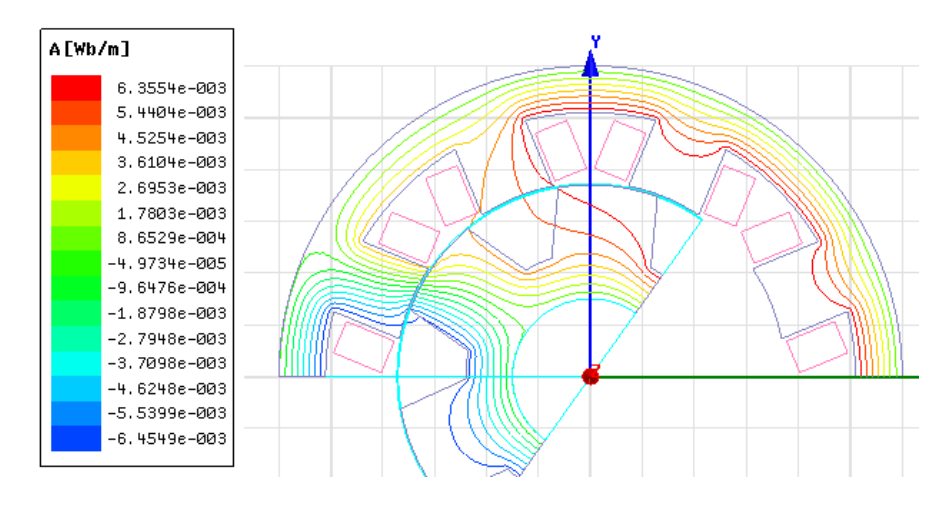

**Figura 3. 12 Líneas de flujo magnético para un tiempo de 0.0029 [s]** 

# **3.5 Validación del Modelo.**

Las simulaciones mostradas fueron realizadas con el fin de validar el modelo de elemento finito de motor de reluctancia conmutada y compararlas con las de artículo [Ansys Corporation, 2005] en el cual se plantea el problema de modelar y energizar un motor de reluctancia conmutada.

# **3.5.1 Validación.**

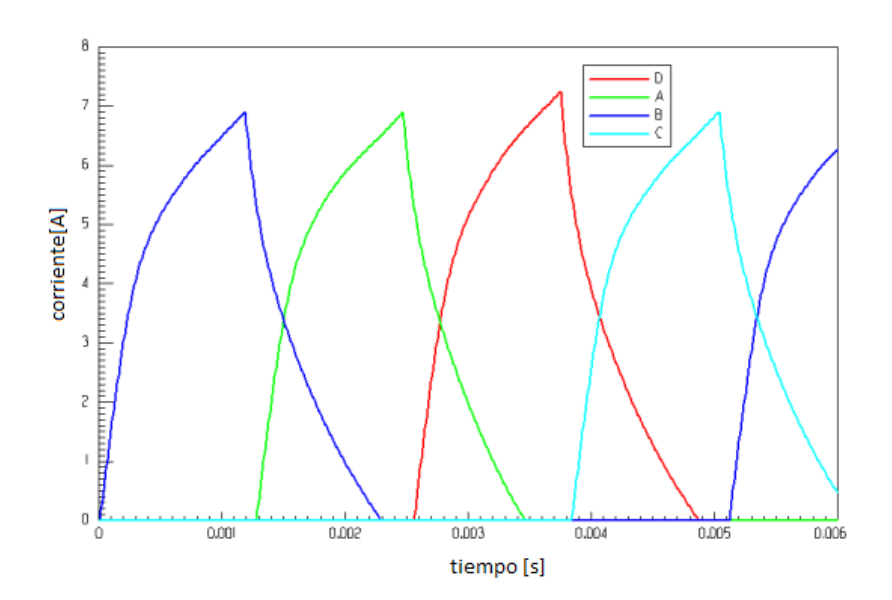

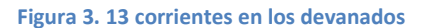

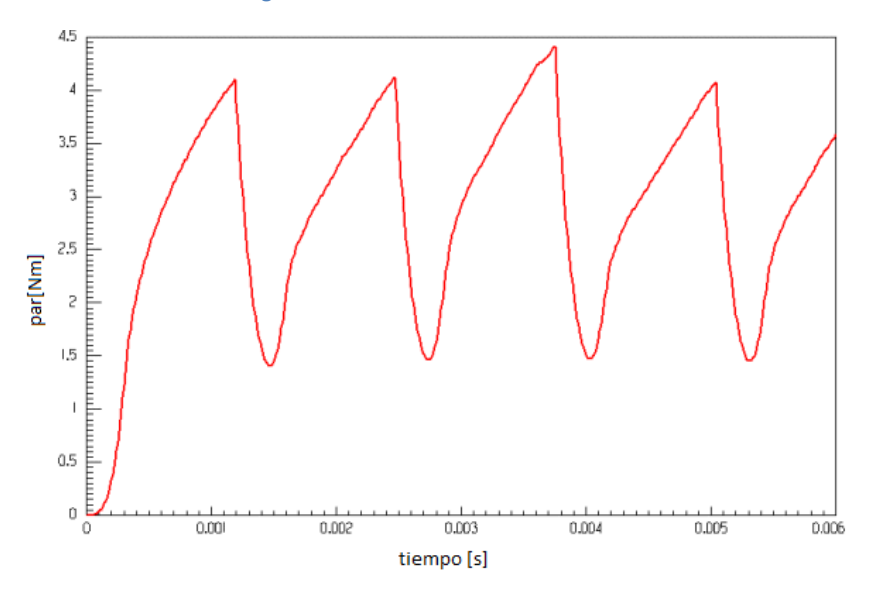

**Figura 3. 14 par generado** 

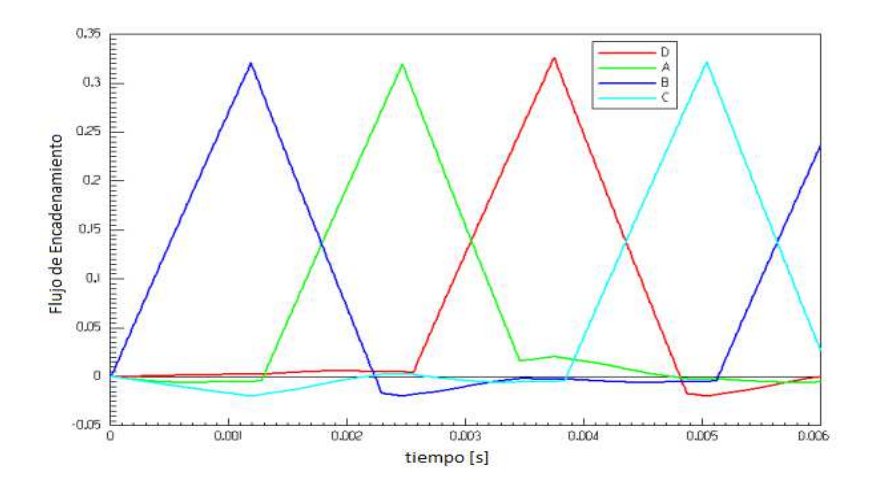

**Figura 3. 15 Flujo de encadenamiento** 

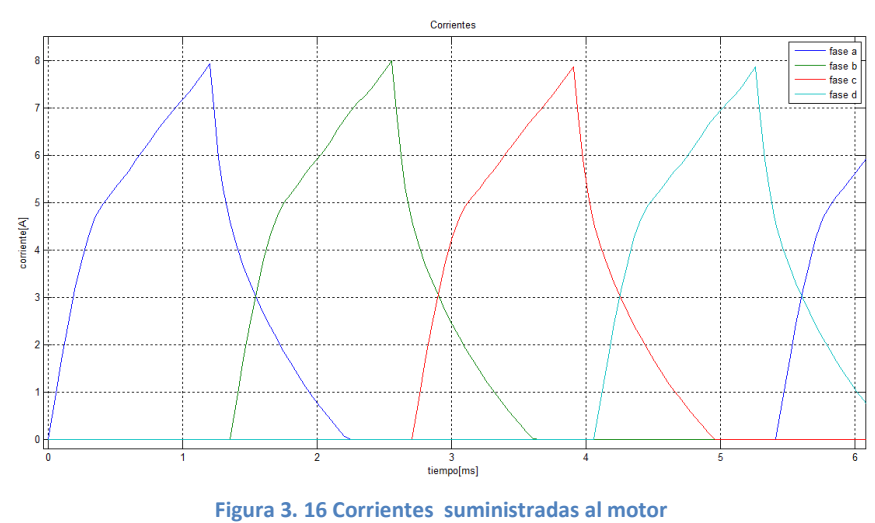

**3.5.1 Simulaciones realizadas con el modelo de elemento finito.** 

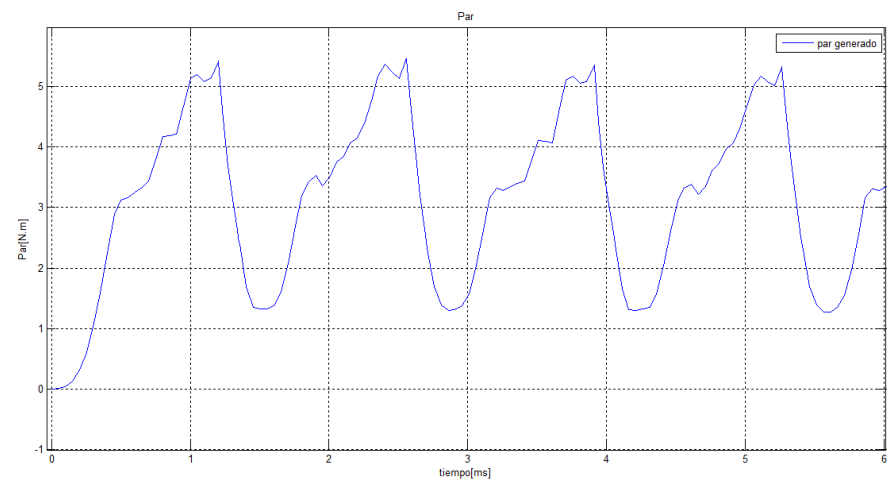

**Figura 3. 17 par generado** 

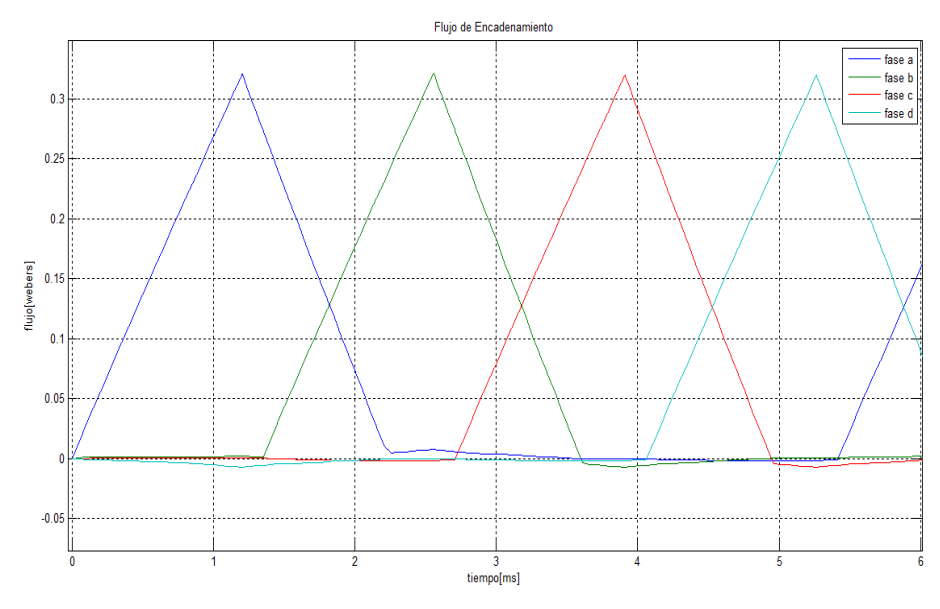

**Figura 3. 18 Flujo de encadenamiento** 

### **3.5.2 Comparación de resultados:**

En las Figuras 3.13, 3.14, 3.15, 3.16, 3.17 y 3.18, se muestra el comportamiento del motor en cuanto a corriente, par y flujos de encadenamiento, se puede notar que en general, hay una buena concordancia entre la curvas generadas con el modelo de esta tesis (3.16, 3.17 y 3.18) y las mostradas en el artículo(3.13, 3.14 y 3.15). Aunque existen ligeras diferencias que pueden ser producidas por la versión del programa, ya que algunos de los dispositivos eléctricos varían de una versión a otra, el modelo del motor puede considerarse como correcto, y por lo tanto puede utilizarse con confianza para el análisis cuando la máquina opera a diferentes velocidades.

### **3.6 Modelo Acoplado.**

El análisis del sistema motor-controlador se lleva a cabo a través de un acoplamiento débil [Escarela-Perez et al., 2009], que implica un intercambio de datos entre las ecuaciones de campo del método de elementos finitos, con las ecuaciones de los circuitos externos de alimentación del motor en cada paso de integración. Esto es, del análisis con el método de elementos finitos se calculan las corrientes, posición, velocidad y par electromagnético en el motor. Estas son las variables de entrada al sistema de control que hace la tarea de alcanzar los valores deseados. A la salida del controlador se tienen las señales de control que alimentan al estator del motor y llevan a la máquina a la velocidad de referencia.

En la Figura 4.3 se muestra el modelo completo del sistema motor-controlador. En esta figura se observa el circuito de alimentación de los devanados del estator, que incluye las fuentes de voltaje las cuales toman la forma que le indica el controlador y los parámetros de los devanados del estator de la máquina (resistencia del devanado e inductancia de dispersión).

Para completar el modelo acoplado se debe dejar el mismo paso de integración en el análisis transitorio, para resolver las ecuaciones de campo del método de elemento finito realizado en Maxwell y las ecuaciones algebraicas y diferenciales de los circuitos realizadas en Simplorer. En la simulación acoplada, el circuito implementado en Simplorer controla el paso de tiempo a lo largo de toda la simulación, y los resultados del MEF se ajustan con este paso de integración.

La exactitud de los resultados y el comportamiento del modelo dependen de una apropiada elección del paso de integración. Los valores más pequeños de paso, arrojan resultados más exactos, pero requieren de un tiempo de procesamiento más largo. Para especificar el paso de tiempo se necesita hacer un balance entre exactitud de los resultados y tiempo de cálculo, para obtener resultados correctos en un tiempo de procesamiento menor.

Para realizar este propósito se debe partir de un valor fijo para el paso de integración y realizar simulaciones con pasos de integración cada vez más pequeños a fin de comparar los resultados del nuevo paso de integración con el pasado, una vez que notemos concordancia entre los pasos de integración podemos asumir que este paso de integración es apropiado para el análisis y no se necesita disminuir más.

Para fijar este valor inicial es necesario determinar un número inicial de muestras con las cuales vamos a partir para muestrear nuestra posición ya que sabemos la velocidad nominal que es de 157.08 [rad/s] y tenemos 360° que constituyen una vuelta, igual a 6.2832 [rad] tendríamos un tiempo de 0.04 [s]. Tomando una muestra cada 5° tendríamos un paso de integración de 0.00055 [s] como valor inicial. Una vez refinado el paso de integración comparando los resultados del nuevo paso de integración con el pasado se obtuvo un paso de integración final de 0.00040 [s].

# **3.7 Análisis de la inductancia del motor de reluctancia conmutada:**

Antes de realizar el acoplamiento del control y el modelo del motor de reluctancia conmutada se realizó un análisis optométrico con el fin de comprobar la magnitud de las inductancias propias y mutuas y determinar si las fases están desacopladas magnéticamente lo cual una de las hipótesis del modelo simplificado de la maquina con el cual fue creado el control. Así como un análisis para determinar el valor de la inductancia en función de la corriente suministrada.

# **3.7.1 Prueba de inductancia.**

La Figura 3.19 muestra un análisis optométrico realizado al motor de reluctancia conmutada con el cual se pretende demostrar que las inductancias mutuas de la máquina son despreciables. Este se llevó a cabo energizando una fase de la máquina e ir rotando la posición del rotor 180°.

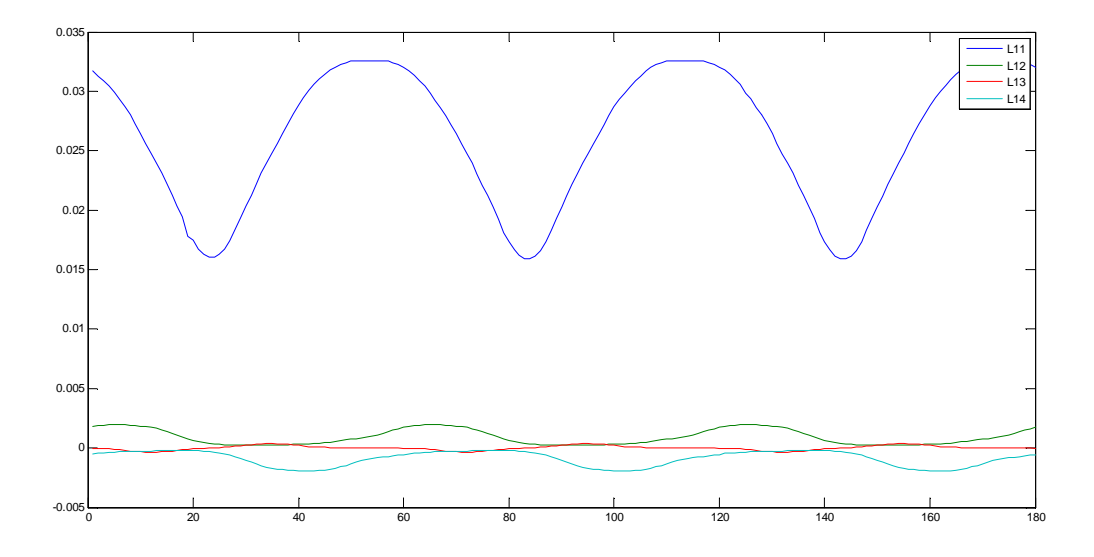

**Figura 3.19 Inductancia propia y mutuas de la máquina** 

La Figura A.1 muestra la inductancia propia y mutuas de la fase a con los otros devanados, la línea L11 representa la inductancia propia de la fase a mientras que la línea L12, L13 y L14 representa la inductancia mutua de las fases b, c y d respectivamente .

Con estas curvas queda demostrado que la amplitud de la impedancias mutuas son considerablemente más pequeñas en relación a la propia por lo cual resultan despreciables para el análisis del sistema.

### **3.7.2 Prueba de amplitud.**

Esta prueba es realizada para determinar la familia de inductancias que varían dependiendo de la corriente que sea suministrada a este motor.

El experimento consistió en un análisis optométrico mediante el cual se energizó una fase del motor y se rotó desde una posición de 0° a 180°, este experimento se repitió para diferentes valores de corriente y se logró obtener la Figura 3.20.

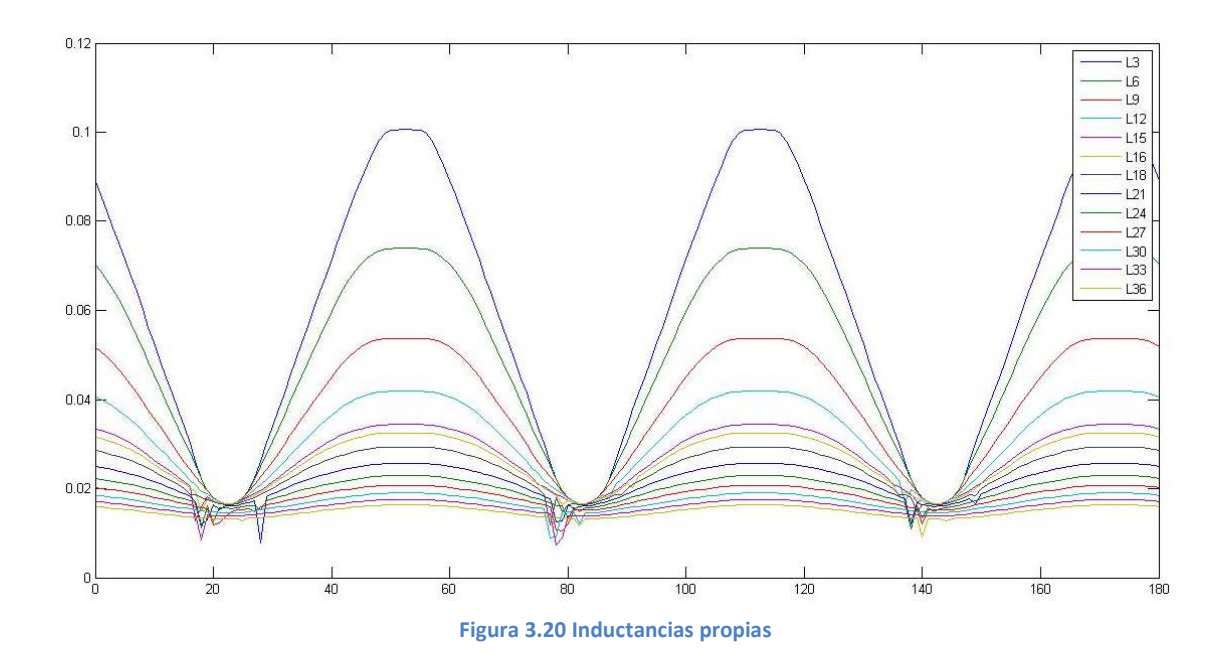

La grafica anterior muestra la inductancia propia de la fase donde L3 corresponde a la inductancia propia para una corriente de valor 3[A] y así sucesivamente para los demás valores de inductancias y corrientes.

Con esta familia de curvas se puede ver que la amplitud de las inductancias del motor varía dependiendo de la corriente suministrada.

# **Capítulo 4**

# **Ley de Control**

Para la realización de esta tesis se utilizó el control propuesto en [Espinoza-Perez et al., 2004], el cual fue implementado en el programa Ansys simplorer.

Ansys Simplorer es un programa de simulación visual basado en bloques el cual permite a ingenieros simular sistemas eléctricos. La tecnología de gran alcance de Simplorer permite que se pueda realizar un análisis detallado del funcionamiento del sistema.

### **4.1 Modelo matemático.**

Por conveniencia en la presentación subsecuente, se presenta el modelo analítico del motor de reluctancia conmutada con el cual fue desarrollada la ley de control.

El modelo analítico de la máquina propuesto para la creación de control, se obtuvo haciendo las siguientes consideraciones:

1. Se desprecian las inductancias mutuas entre los devanados del estator, ya que este tiene devanados concentrados lo que supone mínima interacción entre fases.

2. Se asume que el flujo magnético cruza el entrehierro únicamente en la dirección radial.

3. Se considera que las inductancias dependen sólo de la posición, no de la corriente, esto es, no se considera la operación en la región de saturación magnética. Esto conduce a una relación del tipo 4.1

$$
\lambda_j(\theta, i_j) = L_j(\theta) i_j \tag{4.1}
$$

4. El par de entrada se considera constante y conocido. El modelo matemático resultante se conoce como de baja corriente, en el cual los flujos magnéticos dependen linealmente de las corrientes del estator y se definen como producto de la inductancia por la corriente en cada fase como se muestra en la ecuación 4.1.

5. En esta máquina las inductancias tienen un comportamiento trapezoidal, como se demostrará en la figura 3.20, otra suposición importante es que, como se considera en la práctica usual el comportamiento no lineal de las inductancias puede ser aproximado por los 2 primeros términos impares de la expansión en series de Fourier.

$$
L_j(\theta) = l_0 - l_1 \cos \left[ N_r \theta - (j-1) \frac{2\pi}{4} \right]
$$
 (4.2)

Donde  $\vec{J}$  es la fase respectiva,  $2\pi$  es el número de radianes por vuelta,  $N_r$  es el número de polos del rotor y  $l_0$  y  $l_1$  son 2 constantes positivas con  $l_0 > l_1$ .

Bajo esta simplificación la función de co-energía magnética queda de la forma:

$$
W'_{m}(i,\theta) = \frac{1}{2}i^{T}L(\theta)i
$$
\n(4.3)

Donde se ha considerado que las corrientes de fase están en el vector *i*

$$
i = \begin{bmatrix} i_1 \\ i_2 \\ i_3 \\ i_4 \end{bmatrix}
$$
 (4. 4)

y

$$
L(\theta) = diag\left[L_1(\theta), L_2(\theta), L_3(\theta), L_4(\theta)\right]
$$
\n(4.5)

que es la matriz de inductancias del estator.

Se puede observar que en [[Espinoza-Perez et al., 2004] se trabajó con una máquina trifásica, pero, como se mostrará en los resultados de esta tesis, el resultado se puede extender a máquinas de 4 fases.

El modelo de la máquina puede ser escrito como:

$$
L_j(\theta) \frac{di_j}{dt} + G_j(\theta) \dot{\theta} i_j + ri_j = u_{j}; \quad j = 1, 2, 3, 4
$$
 (4.6)

$$
J\ \dot{\theta} = T - T_L \tag{4.7}
$$

donde la derivada parcial de la inductancia con respecto a la posición del rotor está dada por:

••

$$
G_j(\theta) = \frac{\partial L_j(\theta)}{\partial \theta} = N_r l_1 \sin \left( N_r \theta - (j-1) \frac{2\Pi}{4} \right)
$$
\n(4.8)

y

$$
T(\theta, i_1, i_2, i_3, i_4) = \sum_{j=1}^{4} T_j(\theta, i_j) = \sum_{j=1}^{4} \frac{1}{2} G_j(\theta) i_j^2
$$
 (4.9)

Es importante notar en la expresión (4.8) que el signo del par mecánico es determinado por el término $G_i(\theta)$ .

# **4.2 Funciones de par compartido.**

El diseño del conmutador electrónico es una de las partes fundamentales para el control de los motores de reluctancia conmutada ya que gran parte del buen desempeño del controlador implantado depende de la forma en que trabaje el conmutador [Maya-Ortiz, 2001].

Para generar las señales de conmutación que alimenten a estos motores es necesario tener información de la posición del rotor, así que se hace necesario contar con un sensor para medir esta variable o implantar una técnica de estimación que permita conocer en línea el valor de la posición del rotor sin necesidad de contar con un dispositivo físico que realice esta tarea.

Para la realización de este control, la conmutación está basada en ideas que se proponen en [Taylor, 1992] y es llamado enfoque de par compartido  $m_j(\theta)$ , con lo que se logra una conmutación suave de las corrientes de estator, lo que permite reducir, en gran parte, el rizo debido a la conmutación generada en las señales de par y velocidad. Esta conmutación suave se lleva a cabo mediante la superposición de los pares producidos por cada fase. La formulación de este conmutador es la siguiente:

Dados 2 conjuntos

$$
\theta_j^+ = \left\{ \theta : G(\theta) \ge 0 \right\} \tag{4.10}
$$

$$
\theta_j^- = \left\{ \theta : G(\theta) < 0 \right\} \tag{4.11}
$$

donde los súper índices + y - establecen que se requieren pares positivos y negativos respectivamente, si se eligen unas funciones de distribución de par cualesquiera  $m_j^+(\theta)$ y $m_j^-(\theta)$ tales que

$$
m_j^+(\theta) > 0 \quad \forall \quad \theta \in \theta_j^+ : \quad \sum_{j=1}^4 m_j^+(\theta) = 1 \forall \theta \tag{4.12}
$$

$$
m_j^-(\theta) > 0 \quad \forall \ \theta \in \theta_j^-: \quad \sum_{j=1}^4 m_j^-(\theta) = 1 \forall \theta \tag{4.13}
$$

Entonces, estas funciones de par compartido pueden escalar cada uno de los pares de fase para generar un par deseado asignando

$$
m_j(\theta) = \begin{cases} m_j^+(\theta), & T_d \ge 0 \\ m_j^-(\theta), & T_d \le 0 \end{cases}
$$
 (4.14)

Donde  $T_d$  es el par deseado a ser generado.

Esta definición deja al diseñador la libertad de expresar la estructura de las funciones de par siempre y cuando se satisfagan las condiciones dadas por (4.11) y (4.12).

Para la simulación de esta tesis la conmutación se llevó a cabo de la siguiente manera: En primer lugar se adecuó la señal de posición para poder trabajar mejor con ella, para esto se hizo que esta señal tuviera la forma de un diente de sierra es decir que cada 2π radianes regresara la señal a cero. Este equivale físicamente al cruce por cero es decir que se ha dado una vuelta completa y se ha llegado al punto de referencia.

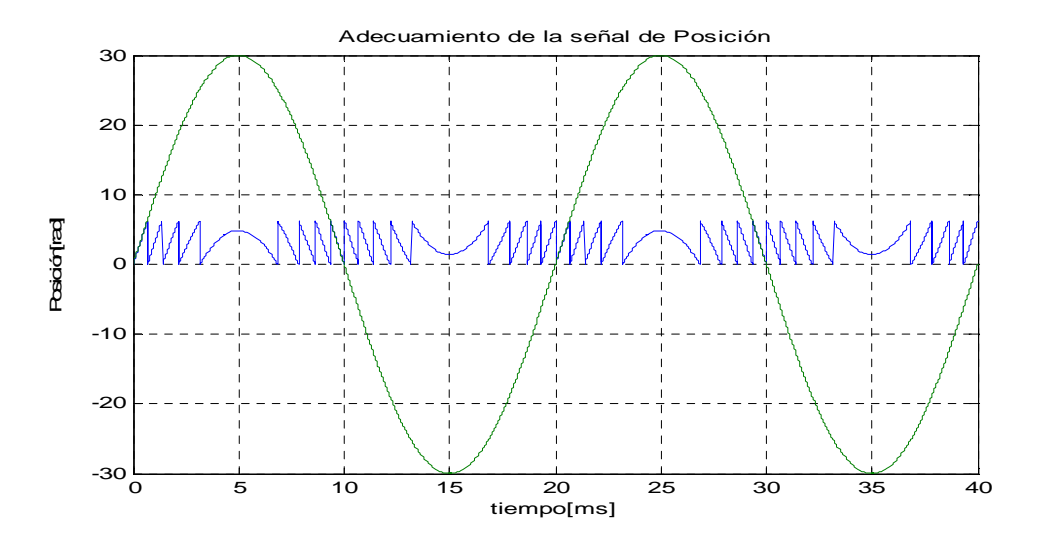

**Figura 4. 1 Adecuamiento de la señal de posición** 

Cabe mencionar que el sentido de giro del motor es respetado ya que si el giro es en un sentido, la pendiente de la curva de la señal de posición adecuada va a ser positiva, mientras que si el giro es en sentido contrario la pendiente de la curva señal de posición adecuada va a ser negativa tal como lo ilustra la figura 4.1, en la cual se muestra la forma de onda más complicada en este proceso, una senoide que implicaría que el motor está andando en un sentido y a los 5 [ms] cambia su sentido de giro, pasa nuestra referencia y continua hasta volver a cambiar su sentido de giro a los 15 [ms]. La otra señal representa la señal adecuada la cual cada 2π radianes regresara la señal a cero.

Posteriormente se hace que la señal obtenida en el paso anterior cambie cada 15 grados lo que permite utilizarla de una mejor manera dado el número de fases del motor considerado. Después de este paso se generan la función polinomial y su respectiva derivada las cuales van a permitir las transiciones suaves en la distribución de par

Para la realización de este trabajo se utilizaron las funciones propuestas en [Espinoza-Perez et al., 2004] ya que cumplen con las condiciones dadas por (4.11) y (4.12):

$$
f(x) = \frac{10}{x_m^3}h^3 - \frac{15}{x_m^4}h^4 + \frac{6}{x_m^5}h^5
$$
 (4.15)

$$
\frac{\partial f(x)}{\partial x} = \frac{30}{x_m^3} h^2 - \frac{60}{x_m^4} h^3 + \frac{30}{x_m^5} h^4
$$
\n(4. 16)

donde  $x_m$ =π/24, ya que las conmutaciones entre cada una de las fases se da en valores múltiplos de la posición de 7.5° y *h* es la señal de posición adecuada en el paso previo.

Para obtener las funciones de distribución de par solo hay que aplicar las funciones anteriores en los valores de posición adecuados, esto es, cada vez que se deseé que se presente la función de distribución de par adecuada, lo primero que se debe hacer es aplicar la función  $f(x)$ , después se aplicará un 1 y por ultimo cuando se deseé que esta función decrezca, se aplicara la función  $1-f(x)$ .

Para generar la derivada con respecto a la posición de estas funciones se procede de manera similar.

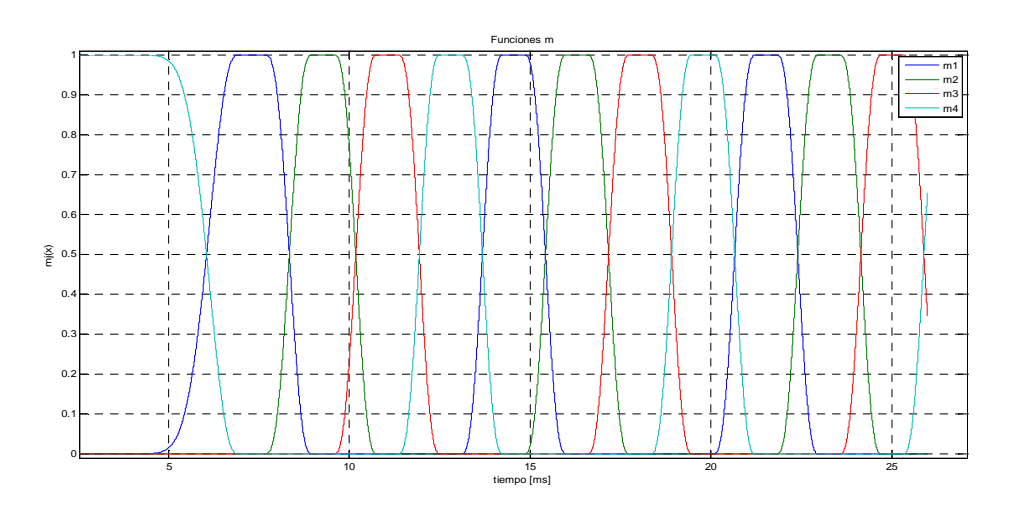

**Figura 4. 2 Funciones de distribución de par** 

### **4.3 Ley de Control.**

Este es un controlador que requiere la información de todo el estado, que utiliza las funciones de par compartido para conmutar las fases, con la ley de control representada por:

$$
u = L(\theta) \frac{di_d}{dt} + G(\theta) \dot{\theta} i_d + Ri_d - K_v e
$$
\n(4.17)

donde

*u* =es el voltaje

 $L(\theta)$  = es la matriz de inductancia

 $G(\theta)$  = la derivada de la matriz de inductancia respecto a la posición

 $\dot{\theta}$  = velocidad del motor

*R* = resistencia de los devanados

*e* = error de corriente

$$
e = i - i_d \tag{4.18}
$$

y cada entrada de la matriz de ganancias  $K_{\scriptscriptstyle\rm v}$  debe cumplir con la siguiente desigualdad

$$
N_r l_1 \sin \left( N_r \theta - (j-1) \frac{2\Pi}{4} \right) \hat{\theta} + r + K_{j\nu} \ge \varepsilon \, ; \qquad j = 1, 2, 3, 4 \, \gamma \, \varepsilon > 0 \tag{4.19}
$$

e *<sup>d</sup> i* son las corrientes deseadas para cada una de las fases la cuales se obtienen de:

$$
\boldsymbol{i}_{jd} = \begin{cases} \sqrt{2m_j(\theta)T_d G^{-1}(\theta)} & \text{si} & G_j(\theta) \neq 0 \\ 0 & \text{otherwise} \end{cases}
$$
\n(4.20)

En donde el par deseado está dado por:

$$
T_d(z) = J \ddot{\theta}_d - z + T_L(\theta, \dot{\theta})
$$
\n(4.21)

*J* = momento de inercia

 $\stackrel{\bullet}{\theta}_d$ =aceleración deseada

 $T_{L}$  = par de carga el cual se supone conocido

con

$$
\begin{array}{ll}\n\ddot{z} = -C_1 z + C_2 \dot{\tilde{\theta}} & \text{con} \quad z(0) = z_0\n\end{array}
$$

**(4. 22)** 

que define el error de seguimiento filtrado, que es utilizado para analizar la dinámica mecánica de segundo orden como si fuera de primer orden,  $\,C_{\rm l}$ y  $\,C_{\rm 2}$ son ganancias de control positivas y  $\,\theta$ • ∼ es el error de velocidad.

# **Capítulo 5**

# **Simulaciones**

En este capítulo se presentan los resultados de las simulaciones hechas al controlador y modelo del motor de reluctancia conmutada mediante elemento finito.

Para la realización de estas pruebas se tomaron en cuenta los siguientes parámetros:

La máquina que se simula es un motor de reluctancia conmutada de cuatro fases, de 8 polos en el estator y 6 polos en el rotor.

Se tomó el modelo de la inductancia y su derivada expuesto en el capítulo 4 ya que para bajas corrientes la forma de onda de la inductancia de nuestro modelo tiende a ser trapezoidal como lo muestra la Figura 3.20 y puede ser una aproximado por los 2 primeros términos impares de la expansión en series de Fourier:

$$
L_j(\theta) = l_0 - l_1 \cos \left[ N_r \theta - (j-1) \frac{2\Pi}{4} \right]
$$
\n
$$
(5.1)
$$

y

$$
G_j(\theta) = \frac{\partial L_j(\theta)}{\partial \theta} = N_r l_1 \sin \left( N_r \theta - (j-1) \frac{2\Pi}{4} \right)
$$
\n(5.2)

donde

 $l_0$  = 0.058652,  $l_1$  = 0.04207 y  $N_r$  = 6

Los parámetros  $l_0$  y  $l_1$  fueron obtenidos de la curva para una corriente de 3[A] ya que se está utilizando un modelo de baja corriente y las curvas para corrientes menores a 3 [A] tienen prácticamente la misma forma y amplitud. Los parámetros mecánicos y eléctricos son los

mencionados en el capítulo 3 de esta tesis y los valores numéricos para las ganancias del controlador son lo reportados en la tesis [Espinoza-Perez et al., 2004].

El análisis numérico se dividió en 4 casos que se explican a continuación:

# **Caso de estudio 1: Referencia Constante, par de carga cero.**

En el primer caso se hace regulación para una referencia constante de velocidad 117.8 rad/s (1124.91 [RPM]) es decir 75% de su velocidad nominal y sin carga, el propósito de este experimento es el de demostrar que una vez alcanzada la velocidad deseada, el sistema no tendrá cambios y se mantendrá en ésta.

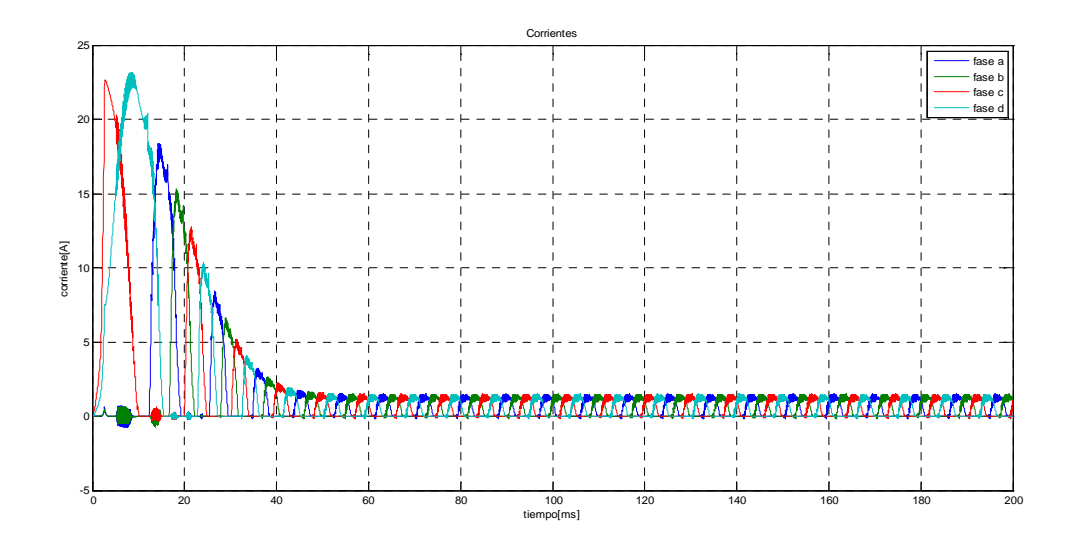

#### **Figura 5.1 Corriente en los devanados del estator**

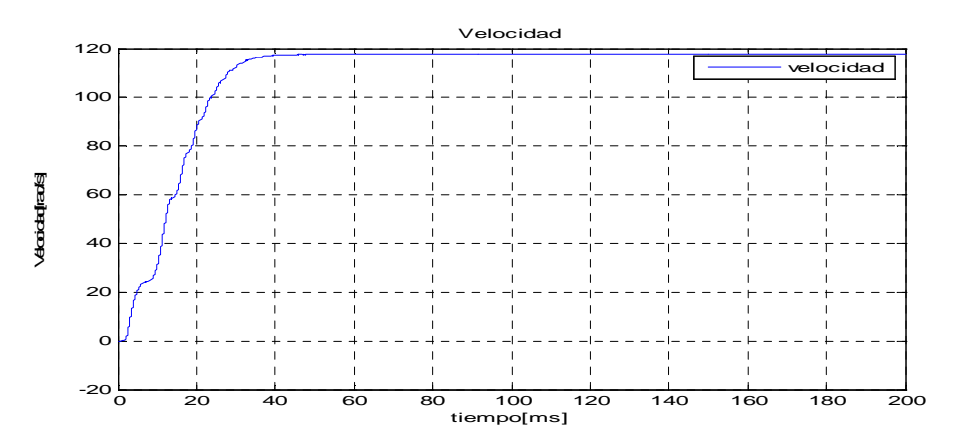

**Figura 5.2 Velocidad alcanzada** 

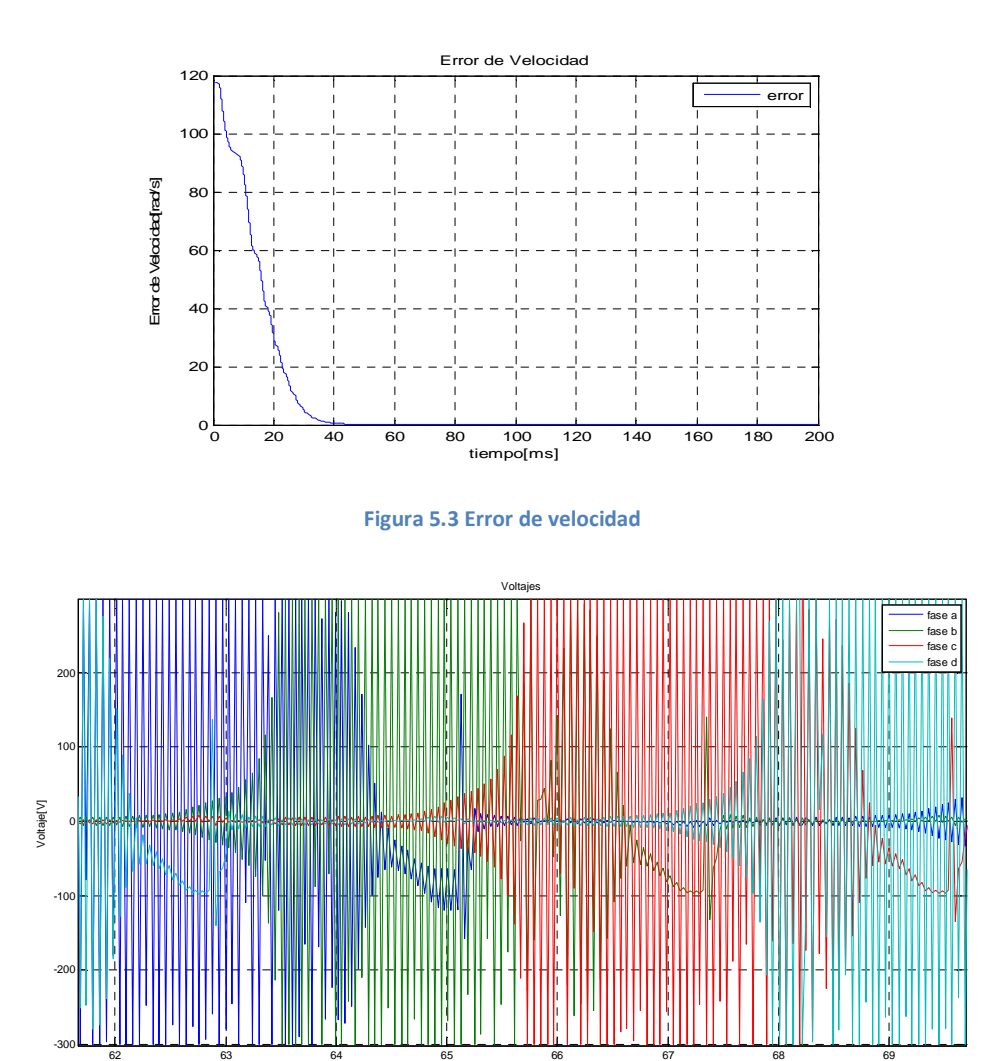

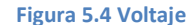

tiempo[ms]

42 En la Figuras 5.1, 5.2, 5.3 y 5.4 se puede observar el funcionamiento del control de velocidad el cual alcanza la velocidad deseada, la posición avanza con el sentido deseado y se puede observar que la corriente toma la forma deseada debido a las funciones m del controlador. En la Figura 5.4 se observa el uso de un saturador para el dimensionamiento del voltaje; esto se tomó en cuenta ya que se pretende que el modelo sea más real y donde no se cuenta con una fuente de voltaje infinita, por otro lado se puede observar que el error de velocidad prácticamente se conserva nulo una vez que la velocidad alcanza la velocidad deseada y con lo cual se demuestra que no hubo ningún cambio en la velocidad. Las siguientes figuras muestran el comportamiento de las líneas de campo magnético en el cambio de posición de un devanado en el estator pasando de una posición de no alineamiento a una posición de alineamiento, el sentido de giro del motor es a la izquierda.

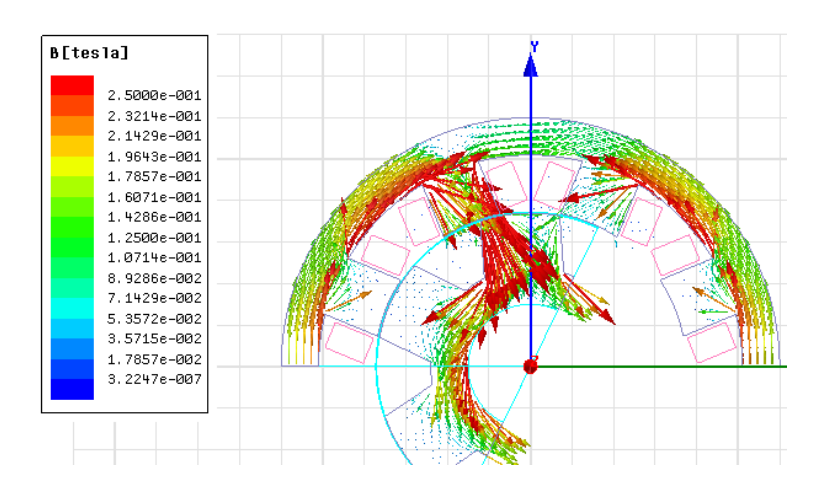

**Figura 5.5 Dirección del campo magnético para t=0.1043s** 

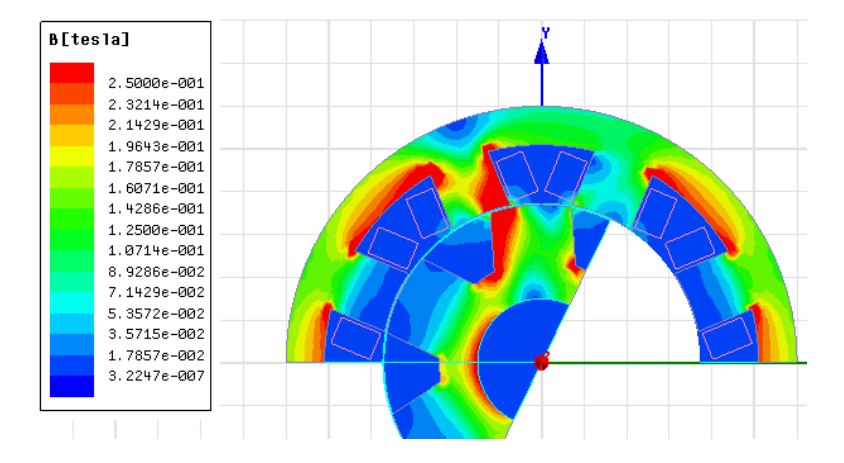

**Figura 5.6 Densidad del campo magnético para t=0.1043s** 

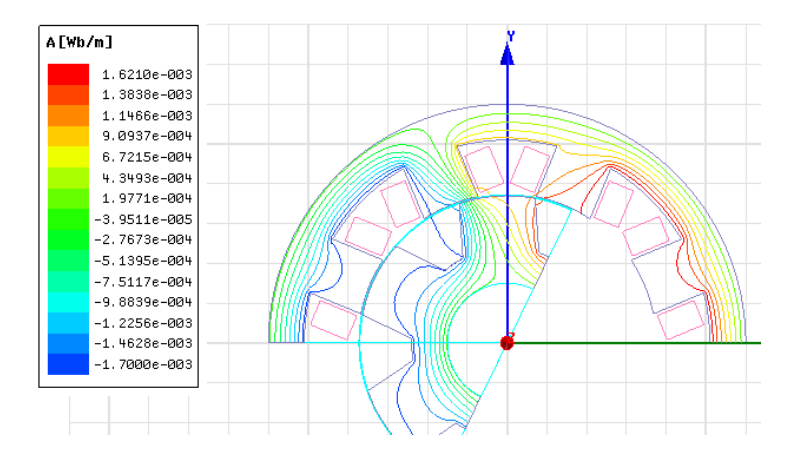

**Figura 5.7 Líneas de flujo magnético para t=0.1043s** 

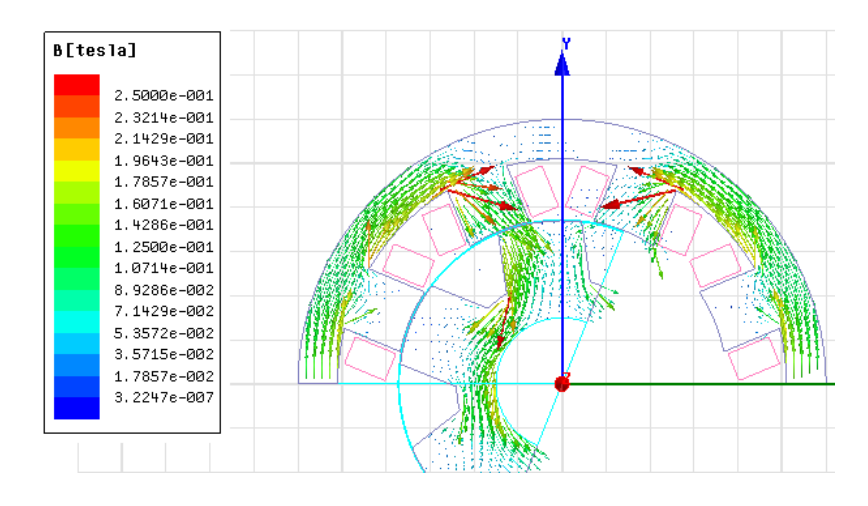

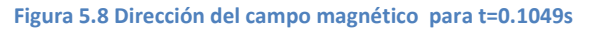

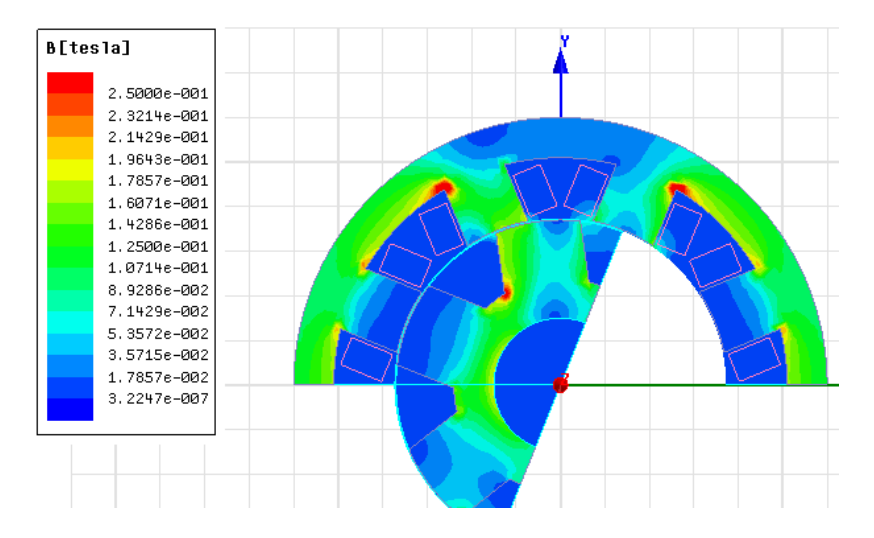

**Figura 5.9 Densidad del campo magnético para t=0.1049s** 

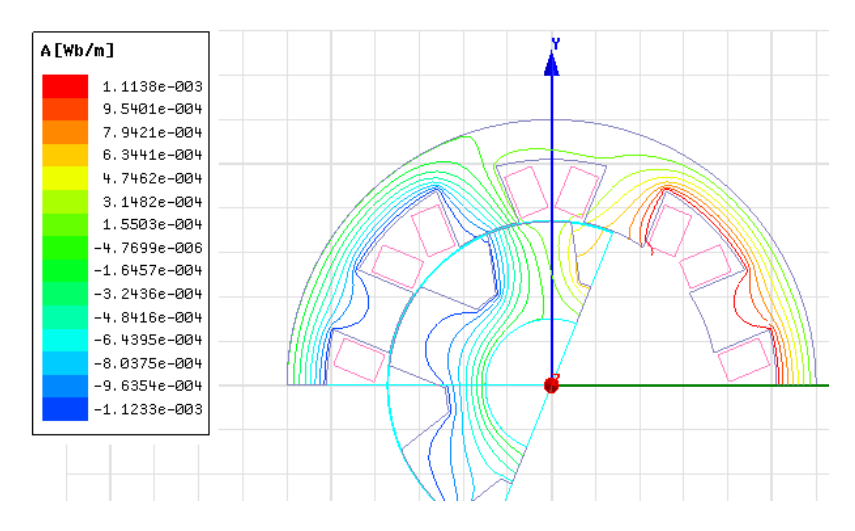

**Figura 5.10 Líneas de flujo magnético para t=0.1049s** 

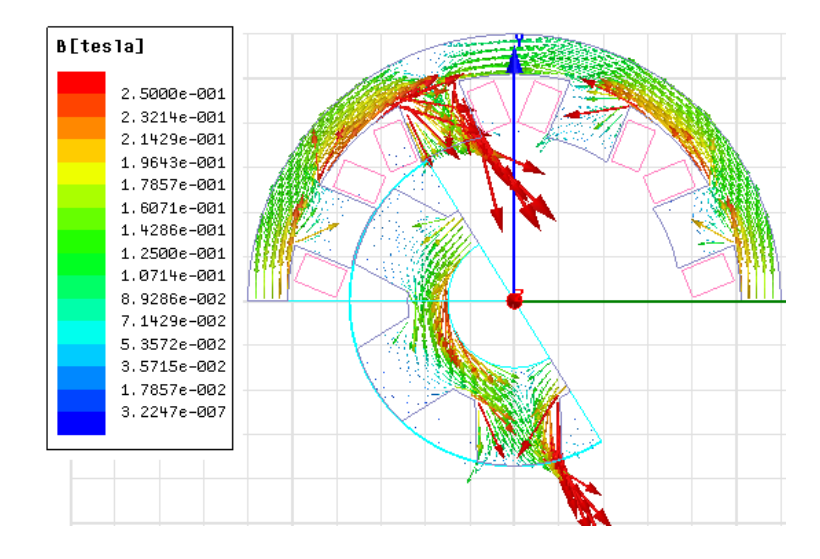

**Figura 5.11 Dirección del campo magnético para t=0.193s** 

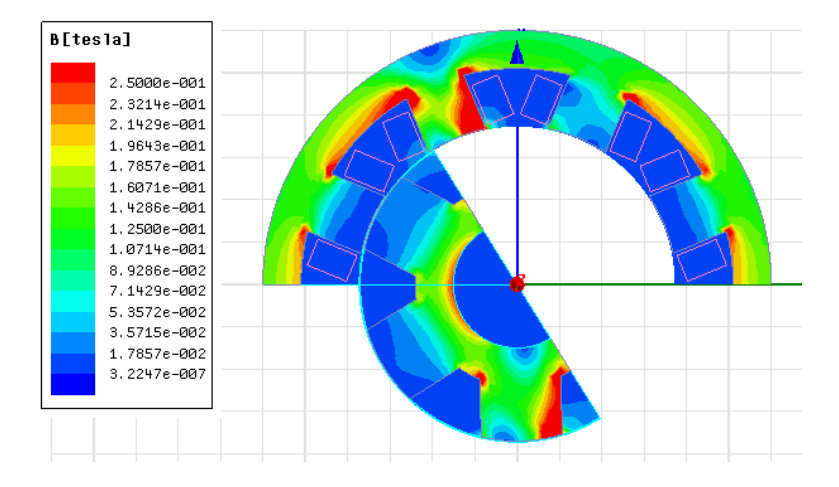

**Figura 5.12 Densidad del campo magnético para t=0.193s** 

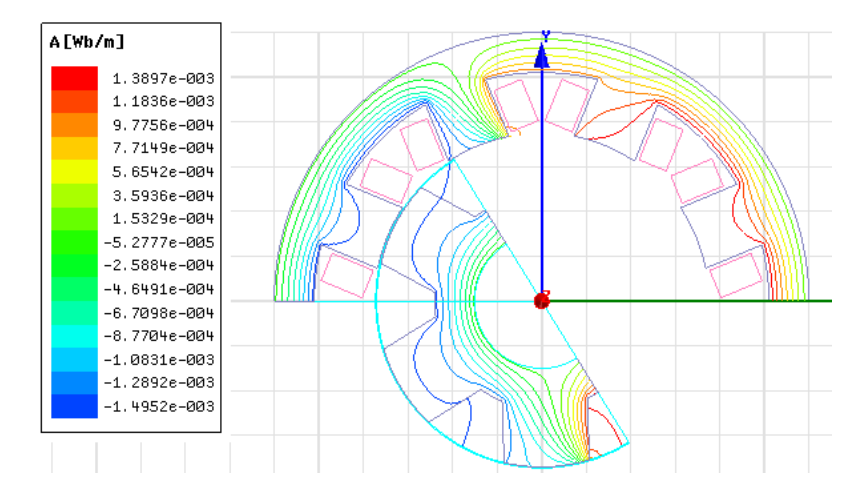

**Figura 5.13 Líneas de flujo magnético para t=0.193s** 

En las figuras 5.5, 5.6, 5.7, 5.8, 5.9 y 5.10 se puede observar el comportamiento del campo magnético para 2 posiciones diferentes, en las 3 primeras podemos observar que el estator y rotor se encuentran desalineados y conforme aumenta el campo magnético debido al aumento de corriente en los devanados de estator, los polos del rotor se orientan con los del estator, para de esta manera minimizar la reluctancia rotor-estator, circunstancia que se da cuando el espacio entre polos del estator queda lo más posiblemente ocupado por el material del rotor. De la misma manera se puede apreciar que la intensidad del campo magnético en las zonas cercanas al entrehierro para una posición de desaliniamiento es más intensa ya que hay una menor área común entre posición y rotor por donde pueda circular el campo magnético.

Las figuras 5.11, 5.12 y 5.13 fueron utilizadas para demostrar la condición de anti-periodicidad utilizada en este modelo ya que presentan prácticamente la misma posición en cuanto a rotor y estator que muestran las figuras 5.8, 5.9 y 5.10, sin embargo el flujo está entrando en uno de los polos del rotor modelado con la condición de anti-periodicidad, con lo cual se demuestra que se tiene una repetición geométrica de un dominio, pero el sentido del flujo es inverso.

# **Caso de estudio 2: Regulación de la velocidad.**

En este experimento se hace variar la velocidad a la cual está operando el motor desde una velocidad de 80 [rad/s] hasta 110 [rad/s] para acelerar la máquina, posteriormente frenándola para llegar a una velocidad de 50 [rad/s] y finalmente llevándola a 110 [rad/s]. Este experimento se realizó sin carga.

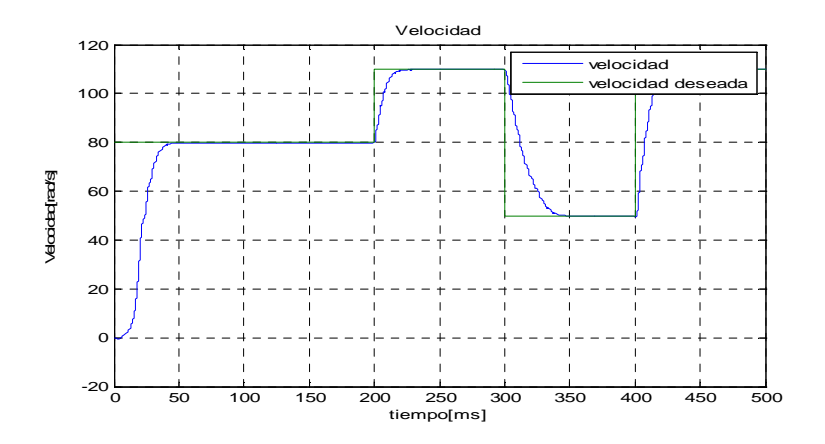

**Figura 5.13 velocidad deseada** 

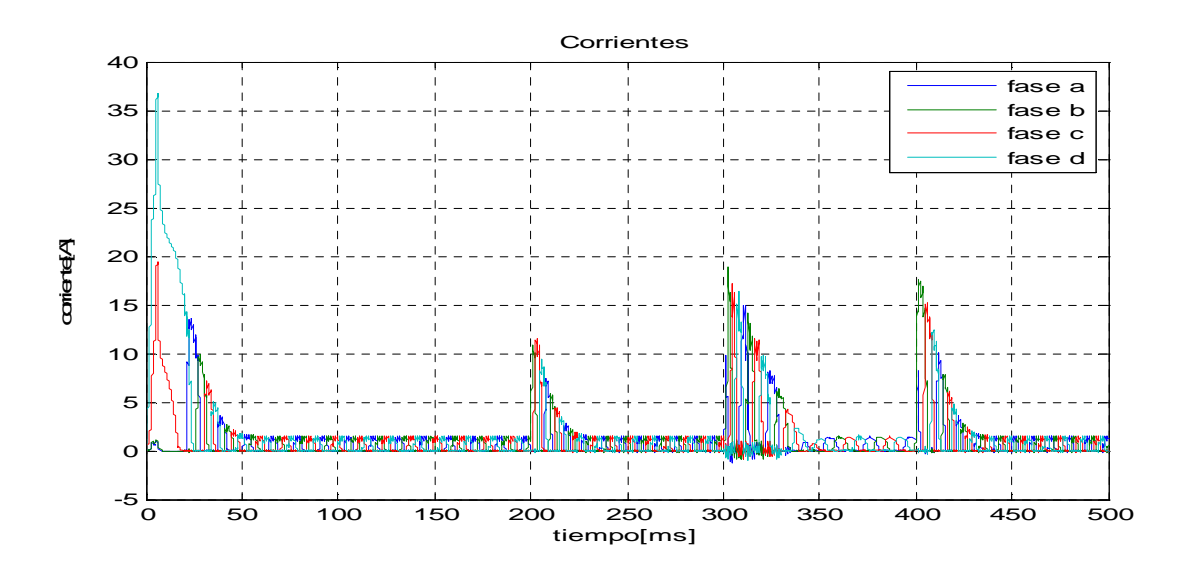

**Figura 5.14 corrientes en los devanados** 

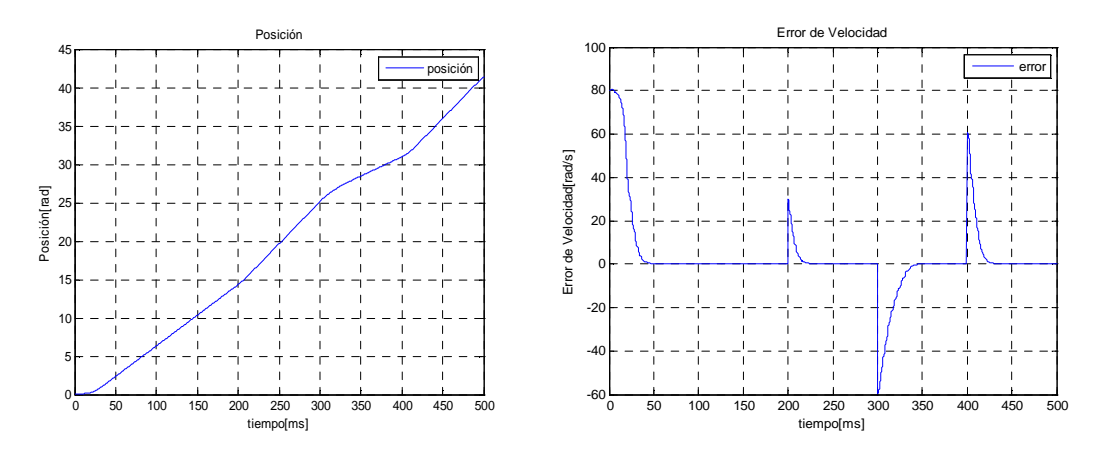

**Figuras 5.15 posición y 5.16 error de velocidad** 

En las gráficas anteriores se puede observar el correcto funcionamiento del controlador y su respuesta ante los cambios de velocidad, como se muestra en la Figura 5.13 la velocidad es variada y permanece constante, el controlador ante dicho cambio reajusta la corriente para poder alcanzar la velocidad deseada Figura 5.14.

De esta manera se observa en la Figura 5.15 el cambio de posición ante tales cambios de velocidad los cuales se muestran de igual manera en cambios rápidos o lentos de la posición.

 En la Figura 5.16 que una vez llegado el valor de velocidad deseado el error de velocidad se vuelve 0 para cada uno de los cambios de velocidad realizados en este caso de estudio.

### **Caso de estudio 3: Seguimiento en la velocidad.**

En este experimento se hace variar la velocidad deseada en forma de una senoide para comprobar el funcionamiento del controlador respecto a un cambio constante en la velocidad. Se utilizó una señal de referencia de magnitud 100 [rad/s] y un período de 400[ms]. No se consideró carga para este experimento.

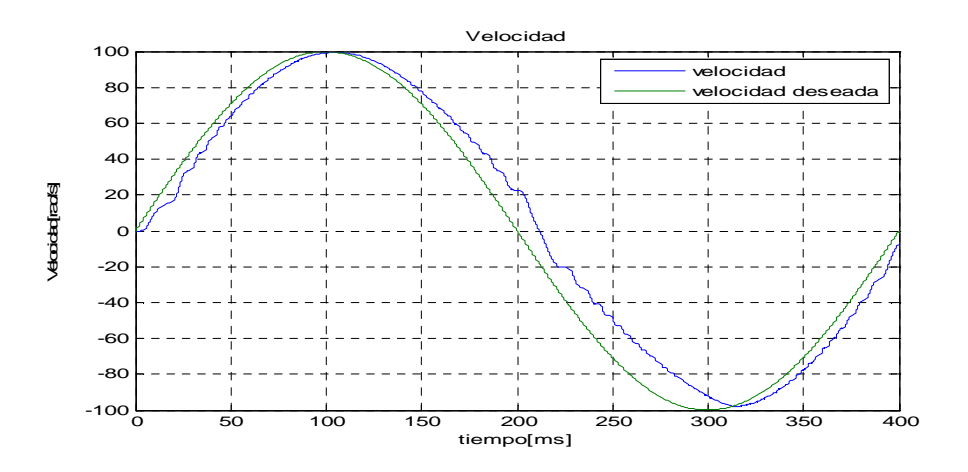

**Figura 5.16 velocidad y velocidad deseada** 

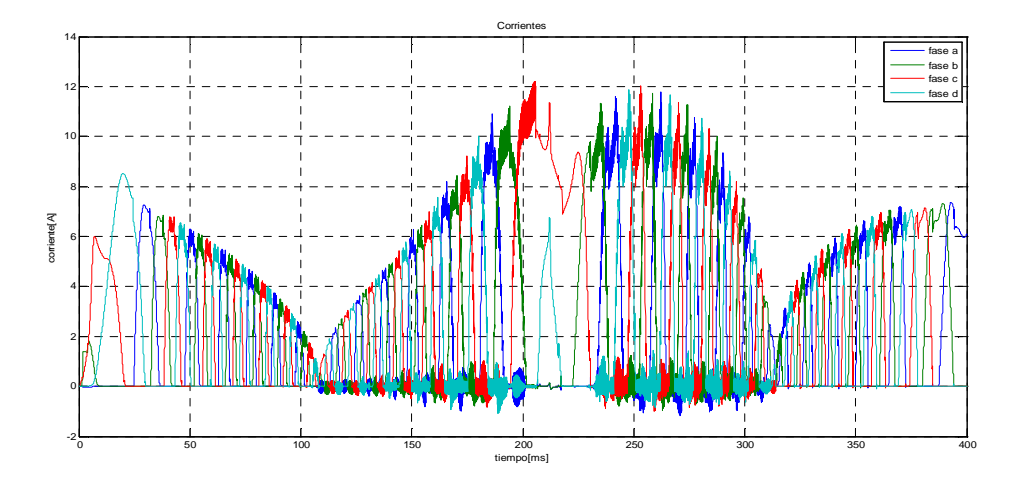

**Figura 5.17 corrientes en los devanados** 

En este experimento se observa que el controlador tarda en alcanzar la velocidad deseada como lo muestra la Figura 5.16, para tratar de alcanzar estas velocidades se incrementan las corrientes como se muestra en la Figura 5.17.

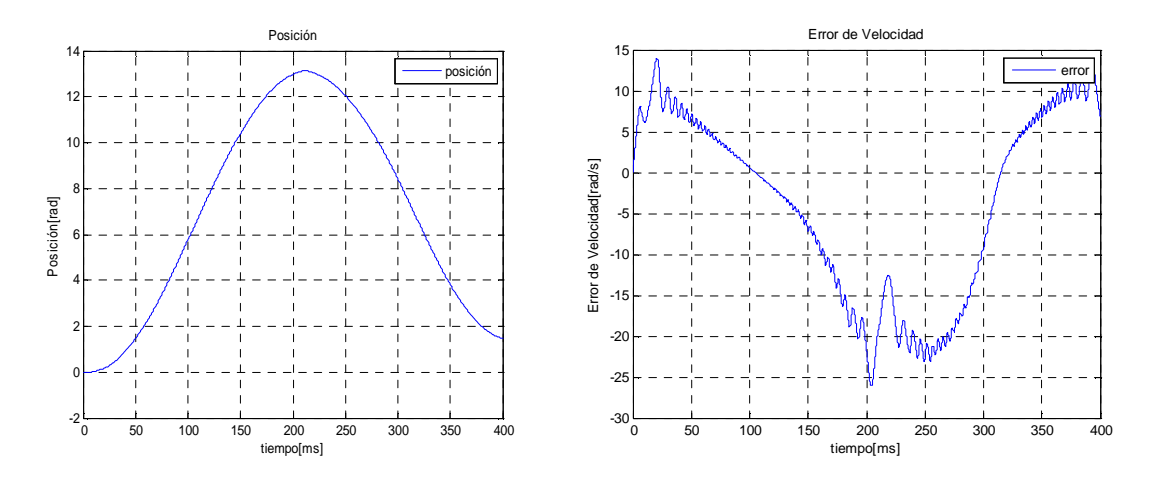

**Figura 5.18 Posición y 5.19 error de velocidad** 

Ya que los cambios de velocidad tienden a hacerse muy rápidos, los cambios en el incremento y decremento de la posición son constantes y el error de velocidad tiende a hacerse grande, además que los cambios en la velocidad son muy bruscos y en un tiempo muy corto, lo cual hace que el controlador no pueda terminar de ajustar la velocidad y así deshacerse del error con lo cual garantizaríamos que se alcanzó la velocidad deseada.

# **Caso de estudio 4: Cambio en la carga.**

Para este experimento se consideró una velocidad constante a 79 rad/s (50% de la velocidad nominal) y cambios en la carga de un 0.35 y 0.70 [N.m] que corresponde a 1/8 y 1/4 parte de la carga total, ya que más carga nos daría un incremento en la corriente y esta podría provocar oscilaciones en la velocidad como lo muestra la Figura 5.21.

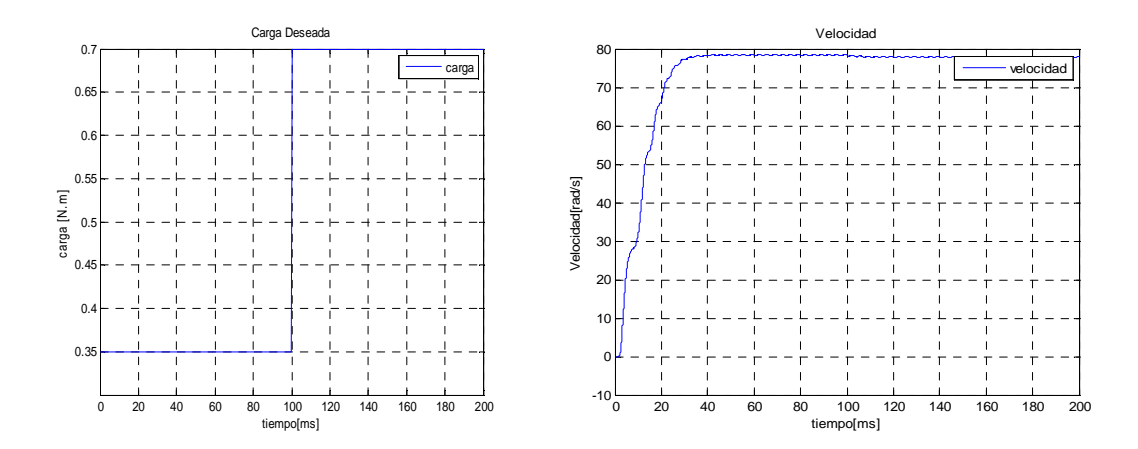

**Figura 5.20 Carga deseada y 5.21 velocidad** 

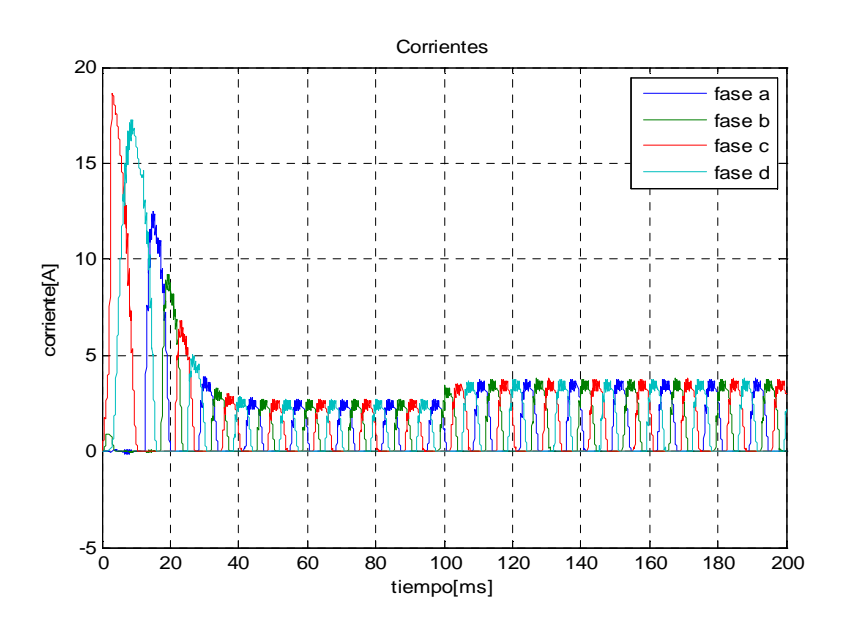

**Figura 5.22 corrientes en los devanados** 

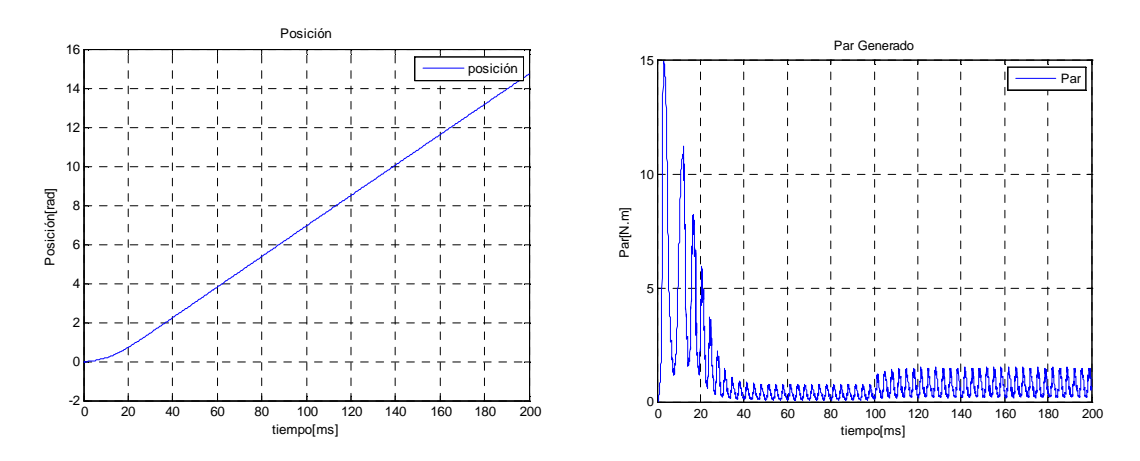

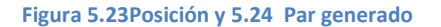

Como se demuestra en las Figuras 5.21 y 5.22 el incremento de carga provoca un incremento en la corriente, esta acción provoca que el controlador no pueda mantener la velocidad deseada.

Esta pequeña oscilación que se presenta en la velocidad es provocada por haber tomado un valor corriente de 3[A] para modelar la inductancia, la cual al ser modificada en su amplitud debido al cambio de corriente necesita ser replanteada en su parámetro de amplitud. Esto se demostró en la Figura 3.20.

# **Capítulo 6**

# **Conclusiones y Trabajo futuro**

# **6.1 Conclusiones.**

En esta tesis se mostraron los resultados de trabajar con un modelo acoplado que consta de un motor de reluctancia conmutada y un controlador. El motor fue representado mediante un modelo en elemento finito y el controlador, previamente reportado en la literatura científica, resuelve el problema de seguimiento de velocidad. Para llevar a cabo las simulaciones se consideró un acoplamiento débil entre las ecuaciones del método de elementos finitos, que modelan el comportamiento electromagnético de la máquina, y los circuitos de alimentación y control del motor.

El modelo acoplado que se desarrolló en este trabajo representa un banco de pruebas virtual, que ofrece la flexibilidad para hacer pruebas en diferentes motores de reluctancia conmutada y evaluar distintas estrategias de control.

El modelo implantado permitió verificar una suposición común en muchos trabajos científicos, pero que hasta el conocimiento del autor, no había sido verificada. La suposición en mención es que las inductancias mutuas pueden ser verificadas debido a que son de una magnitud considerablemente menor a las inductancias propias. En este trabajo se muestra que, efectivamente, las fases están desacopladas magnéticamente y por lo tanto los modelos matemáticos que hagan uso de esta suposición no están alejados de la realidad.

Otra suposición que se verifica en este trabajo de tesis es que la inductancia de fase es representada por los primeros términos impares de una expansión en series de Fourier. Al hacer un análisis del comportamiento de la corriente, se mostró que la suposición es solo válida para corrientes pequeñas, esto es, para corrientes alejadas del valor de saturación. Para el caso particular de la máquina usada en esta tesis, para que la suposición sea válida las corrientes no deben ser mayores al 50% a la corriente que corresponde al valor de flujo saturado. Si se

consideran valores mayores de corriente es necesario plantear una nueva definición para la expresión de la inductancia como, por ejemplo, el uso de más términos de la serie de Fourier.

En los resultados obtenidos, también se observa que el desempeño del controlador se degrada cuando se demanda un par de carga mayor en la máquina, lo que se refleja en la aparición de pequeñas variaciones de la velocidad, con respecto a la referencia. Esto se debe a que para el diseño del controlador, se utilizó un modelo dela inductancia aproximado, que sólo involucra los dos primeros términos impares de la aproximación de la serie de Fourier. Cuando se demanda mayor par las corrientes son mayores y, como se explicó líneas arriba la forma de onda de la inductancia debe ser replanteada.

### **6.2 Trabajo Futuro.**

- Utilizar el control completo propuesto en la tesis [Maya-Ortiz, 2001] en la cual se considera la saturación magnética.
- Obtención y aplicación al controlador, de la inductancia obtenida mediante el modelo de elementos finitos a fin de quitar el modelo de inductancia de "baja corriente".

# **Bibliografía**

• [Ansys Corporation, 2005]RMxprt, A. "A Switched Reluctance Motor Problem", reporte tecnico, ANSYS CORPORATION, 2005.

http://wenku.baidu.com/view/51be80d5b9f3f90f76c61bbb.

- [Bastos and Sadowski, 2003] Bastos, J. P. A. and Sadowski, N. *Electromagnetic modeling by finite element methods*, CRC press, 2003,ISBN0203911172.
- [Belhadi et al., 2012] Belhadi, M., Kolli, A., Krebs, G. and Marchand, C. "Evaluation of torque-speed curve of switched reluctance motor with segmental rotor," 2012, pp. 250- 255.
- [Chan and Hamid, 2005]Chan, S. and Hamid, M. "Finite-element study on a two-phase switched-reluctance motor with split rotor poles," (2), 2005, pp. 1156-1160.
- [Escarela-Perez et al., 2009]Escarela-Perez, R., Melgoza, E. and Alvarez-Ramirez, J. "Coupling Circuit Systems and Finite Element Models: A 2-D Time-Harmonic Modified Nodal Analysis Framework," Magnetics, IEEE Transactions on (45:2), 2009, pp. 707-715.
- [Espinoza-Perez et al., 2004]Espinosa-Perez, G., Maya-Ortiz, P., Velasco-Villa, M. and Sira-Ramirez, H. "Passivity-based control of switched reluctance motors with nonlinear magnetic circuits," *Control Systems Technology, IEEE Transactions on* (12:3), 2004, pp. 439- 448.
- [Fitzgerald et al,1992]Fitzgerald, A., Kingsley, C., Milanés, J. and Navarro Salas, R. *Electric machinery. Máquinas eléctricas/.*, México:. McGraw-Hill, 1992, 6a edición, ISBN 970104052X.
- [Krishnan, 2010]Krishnan, R. *Switched reluctance motor drives: modeling, simulation, analysis, design, and applications*, CRC press, 2010, ISBN 0849308380.
- [Kumar and Isha, 2008]Kumar, P. and Isha, T. B. "Inductance Calculation of 8/6 Switched Reluctance Motor", 2008, pp. 1-5.
- [Li et al, 2008]Li, J., Song, X. and Cho, Y. "Comparison of 12/8 and 6/4 Switched Reluctance Motor: Noise and Vibration Aspects," *Magnetics, IEEE Transactions on* (44:11), 2008, pp. 4131-4134.
- [Maya-Ortiz, 2001] Maya-Ortiz, P. (2001). Control Basado en Pasividad de Motores de

Reluctancia Conmutada. Universidad Nacional Autónoma de México Tesis de Maestría, México.

- [Miller, 2001]Miller, T. J. E. *Electronic control of switched reluctance machines*, Newnes, 2001, ISBN 0750650737.
- [Mitre, 2004]Mitre, A. J. P." Análisis y optimización con interacción de Dummy, de la carrocería del automóvil "Tubolare SAND CAR" de Tecnoidea SA de CV, en impacto frontal empleando el método de elementos finitos en ALGOR FEA, mediante la simulación de eventos mecánicos", tesis, Universidad de las Américas Puebla, Cholula, Puebla, México, capitulo 2, 2004.
- [Núñez, 2009]Núñez, J. V. "Diseño de un sistema de control predictivo para el accionamiento de la máquina de reluctancia conmutada de un sistema de almacenamiento cinético para la mejora de la eficiencia en la edificación.", Tesis, Universidad de Sevilla 2009.
- [Peng et al., 2009]Peng, J., Deng, Z., Chen, X., Liu, Z., Wang, X., Wu, Y. and Cai, J. "Dynamic analysis of switched reluctance motor in two different control strategies based on threephase bridge converter," , 2009, pp. 255-258.
- [Castaño S., 2007]Sandra M. Castaño S., J. M. A. "Criterios de diseño para un motor de reluctancia autoconmutada operando a 42V en una aplicación automotriz," *Scientia Et Technica* (XIII), 2007, pp. 13-18.
- [Taylor, 1992]Taylor, D. "Pulse-width modulated control of electromechanical systems," *Automatic Control, IEEE Transactions on* (37:4), 1992, pp. 524-528.